# IEC 60870-5-101 Client Driver

© 2023 PTC Inc. All Rights Reserved.

# **Table of Contents**

| IEC 60870-5-101 Client Driver                                                                                                    | 1   |
|----------------------------------------------------------------------------------------------------|-----|
| Table of Contents                                                                                                    | 2   |
| IEC 60870-5-101 Client Driver                                                                                                    | 4   |
| Overview                                                                                                    | . 4 |
| Setup                                                                                                    | 5   |
| Channel Properties — General                                                                                                    | . 5 |
| Tag Counts                                                                                                    | . 6 |
| Channel Properties — Serial Communications                                                                                                    | 6   |
| Channel Properties — Write Optimizations                                                                                                    | 10  |
| Channel Properties — Advanced                                                                                                    | 11  |
| Channel Properties — Communication Serialization                                                                                                    | 11  |
| Channel Properties — 60870 Settings                                                                                                    | 13  |
| Device Properties — General                                                                                                    | 15  |
| Operating Mode                                                                                                    | 16  |
| Tag Counts                                                                                                    | 16  |
| Device Properties — Scan Mode                                                                                                    | 17  |
| Device Properties — Auto-Demotion                                                                                                    | 17  |
| Device Properties — Time Synchronization                                                                                                    | 18  |
| Device Properties — Communications                                                                                                    | 19  |
| Event Playback                                                                                                    | 22  |
| Timing                                                                                                    | 22  |
| Device Properties — Redundancy                                                                                                    | 23  |
| Data Type Descriptions                                                                                                    | 24  |
| Address Descriptions                                                                                                    | 25  |
| Error Descriptions                                                                                                    | 32  |
| Device <device name=""> failed to complete clock synchronization.</device>                                                                                                    | 32  |
| Device <device name=""> failed to complete counter interrogation.</device>                                                                                                    | 32  |
| Device <device name=""> failed to complete general interrogation.</device>                                                                                                    | 33  |
| Device <device name=""> failed to complete test procedure.</device>                                                                                                    | 33  |
| Device <device name=""> is not responding.</device>                                                                                                    | 34  |
| Error loading XML file. <reason>.</reason>                                                                                                    |     |
| Error loading XML file for channel <channel name="">. Unbalanced mode does not support a link address size of zero.</channel>                                                                                                    |     |
| Error loading XML file for device <device name="">. When the transmission mode is balanced, all devices must have the same link address. The link address of device <device name=""> is <li>link address&gt;.</li></device></device> |     |

|   | <low limit=""> to <high limit="">.</high></low>                                                                                                    | 35   |
|---|----------------------------------------------------------------------------------------------------|------|
|   | Error loading XML file for device <device name="">. The link address (<link address=""/>) and common address (<common address="">) pair is already in use on device <device name="">. Link and common address pairs must be unique.</device></common></device> | ł    |
|   | Error loading XML file for device <device name="">. Link address is invalid. Valid range is <low limit=""> to <high limit="">.</high></low></device>                                                                                                    | . 36 |
|   | Read failed on tag <tag name="">.</tag>                                                                                                    | 36   |
|   | Read failed on tag <tag name=""> due to data type mismatch.</tag>                                                                                                    | 37   |
|   | Reverting channel <a href="https://channel.name">channel name</a> link mode to Unbalanced Transmission. Balanced Transmission is not compatible with communication serialization or port sharing.                                                              |      |
|   | Too many events received in <device name="">; the buffer has overflowed. Increase the event playback buffer size.</device>                                                                                                    |      |
|   | Unable to write to address <address> on device <device>.</device></address>                                                                                                    | 38   |
|   | Write failed on tag <tag name="">.</tag>                                                                                                    | . 38 |
| E | EC 60870-5-101 Interoperability Guide                                                                                                    | 39   |
| r | ndex                                                                                                    | . 53 |

## IEC 60870-5-101 Client Driver

Help version 1.044

#### CONTENTS

#### Overview

What is the IEC 60870-5-101 Client Driver?

#### Channel Setup

How do I configure a channel for use with this driver?

#### **Device Setup**

How do I configure devices for use with this driver?

#### **Data Types Description**

What data types does the IEC 60870-5-101 Client Driver support?

#### **Address Descriptions**

How do I address a data location on a device?

#### **Error Descriptions**

What error messages are produced by the IEC 60870-5-101 Client Driver?

#### IEC 60870-5-101 Interoperability Guide

Where can I find specific implementation information for the IEC 60870-5-101 Client Driver?

## Overview

IEC 60870 is a commonly used substation communication protocol similar to DNP. The IEC 60870-5-101 protocol uses specific terms to describe the communications pathway. Descriptions are as follows:

- Channel: This describes a communications path between two endpoints.
- **Session:** This describes a logical connection between a 101 client node (server channel) and a 101 server node (server device). It comprises one or more 101 Sectors.
- 101 Sector: This groups related data. It has its own Information Object Address (IOA) space. In the IEC 60870-5-101 Client Driver, a 101 session / sector pair is represented as server devices for each channel.

The OPC server channel describes the communications pathway over which the IEC 60870 client and server will communicate. The other endpoint of the 101 channel may have one or more IEC 60870 server nodes and sectors available. A server device must be created for each sector in the endpoint.

## Setup

#### **Communication Protocol**

IEC 60870-5-101 Client

For more information, refer to IEC 60870-5-101 Interoperability Guide.

## **Supported Devices**

Any IEC 60870-5-101 server device or gateway

## **Channel and Device Limits**

The maximum number of channels supported by this driver is 256. The maximum number of devices supported by this driver is 1024 per channel.

Note: When using Ethernet Encapsulation, this driver uses one socket per channel.

## Channel Properties — General

This server supports the use of multiple simultaneous communications drivers. Each protocol or driver used in a server project is called a channel. A server project may consist of many channels with the same communications driver or with unique communications drivers. A channel acts as the basic building block of an OPC link. This group is used to specify general channel properties, such as the identification attributes and operating mode.

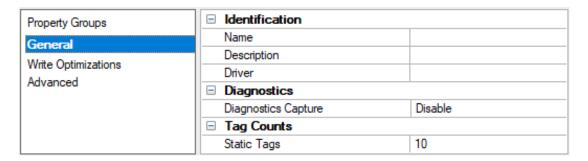

## Identification

**Name**: Specify the user-defined identity of this channel. In each server project, each channel name must be unique. Although names can be up to 256 characters, some client applications have a limited display window when browsing the OPC server's tag space. The channel name is part of the OPC browser information. The property is required for creating a channel.

For information on reserved characters, refer to "How To... Properly Name a Channel, Device, Tag, and Tag Group" in the server help.

**Description**: Specify user-defined information about this channel.

Many of these properties, including Description, have an associated system tag.

**Driver**: Specify the protocol / driver for this channel. Specify the device driver that was selected during channel creation. It is a disabled setting in the channel properties. The property is required for creating a channel.

• **Note**: With the server's online full-time operation, these properties can be changed at any time. This includes changing the channel name to prevent clients from registering data with the server. If a client has already acquired an item from the server before the channel name is changed, the items are unaffected. If,

after the channel name has been changed, the client application releases the item and attempts to reacquire using the old channel name, the item is not accepted. Changes to the properties should not be made once a large client application has been developed. Utilize proper user role and privilege management to prevent operators from changing properties or accessing server features.

## **Diagnostics**

**Diagnostics Capture:** When enabled, this option makes the channel's diagnostic information available to OPC applications. Because the server's diagnostic features require a minimal amount of overhead processing, it is recommended that they be utilized when needed and disabled when not. The default is disabled.

- Note: This property is not available if the driver does not support diagnostics.
- 🌻 For more information, refer to "Communication Diagnostics" and "Statistics Tags" in the server help.

## **Tag Counts**

**Static Tags**: Provides the total number of defined static tags at this level (device or channel). This information can be helpful in troubleshooting and load balancing.

## Channel Properties — Serial Communications

Serial communication properties are available to serial drivers and vary depending on the driver, connection type, and options selected. Below is a superset of the possible properties.

Click to jump to one of the sections: <u>Connection Type</u>, <u>Serial Port Settings</u> or <u>Ethernet Settings</u>, and <u>Operational Behavior</u>.

## Notes:

- With the server's online full-time operation, these properties can be changed at any time. Utilize
  proper user role and privilege management to prevent operators from changing properties or
  accessing server features.
- Users must define the specific communication parameters to be used. Depending on the driver, channels may or may not be able to share identical communication parameters. Only one shared serial connection can be configured for a Virtual Network (see <u>Channel Properties</u> <u>Serial Communications</u>).

| Property Groups       | ☐ Connection Type           |            |
|-----------------------|-----------------------------|------------|
| General               | Physical Medium             | COM Port   |
| Serial Communications | ☐ Serial Port Settings      |            |
| Write Optimizations   | COM ID                      | 39         |
| Advanced              | Baud Rate                   | 19200      |
| Advanced              | Data Bits                   | 8          |
|                       | Parity                      | None       |
|                       | Stop Bits                   | 1          |
|                       | Flow Control                | RTS Always |
|                       | ☐ Operational Behavior      | ·          |
|                       | Report Communication Errors | Enable     |
|                       | Close Idle Connection       | Enable     |
|                       | Idle Time to Close (s)      | 15         |

## **Connection Type**

**Physical Medium**: Choose the type of hardware device for data communications. Options include Modem, Ethernet Encapsulation, COM Port, and None. The default is COM Port.

- 1. **None**: Select None to indicate there is no physical connection, which displays the **Operation with no Communications** section.
- 2. COM Port: Select Com Port to display and configure the Serial Port Settings section.
- 3. **Modem**: Select Modem if phone lines are used for communications, which are configured in the **Modem Settings** section.
- 4. **Ethernet Encap.**: Select if Ethernet Encapsulation is used for communications, which displays the **Ethernet Settings** section.
- 5. **Shared**: Verify the connection is correctly identified as sharing the current configuration with another channel. This is a read-only property.

## Serial Port Settings

**COM ID**: Specify the Communications ID to be used when communicating with devices assigned to the channel. The valid range is 1 to 9991 to 16. The default is 1.

Baud Rate: Specify the baud rate to be used to configure the selected communications port.

Data Bits: Specify the number of data bits per data word. Options include 5, 6, 7, or 8.

Parity: Specify the type of parity for the data. Options include Odd, Even, or None.

**Stop Bits**: Specify the number of stop bits per data word. Options include 1 or 2.

**Flow Control**: Select how the RTS and DTR control lines are utilized. Flow control is required to communicate with some serial devices. Options are:

- None: This option does not toggle or assert control lines.
- DTR: This option asserts the DTR line when the communications port is opened and remains on.
- RTS: This option specifies that the RTS line is high if bytes are available for transmission. After all buffered bytes have been sent, the RTS line is low. This is normally used with RS232/RS485 converter hardware.
- RTS, DTR: This option is a combination of DTR and RTS.
- RTS Always: This option asserts the RTS line when the communication port is opened and remains on.
- RTS Manual: This option asserts the RTS line based on the timing properties entered for RTS Line
  Control. It is only available when the driver supports manual RTS line control (or when the properties
  are shared and at least one of the channels belongs to a driver that provides this support).
   RTS Manual adds an RTS Line Control property with options as follows:
  - Raise: Specify the amount of time that the RTS line is raised prior to data transmission. The valid range is 0 to 9999 milliseconds. The default is 10 milliseconds.
  - **Drop**: Specify the amount of time that the RTS line remains high after data transmission. The valid range is 0 to 9999 milliseconds. The default is 10 milliseconds.
  - **Poll Delay**: Specify the amount of time that polling for communications is delayed. The valid range is 0 to 9999. The default is 10 milliseconds.

• **Tip**: When using two-wire RS-485, "echoes" may occur on the communication lines. Since this communication does not support echo suppression, it is recommended that echoes be disabled or a RS-485 converter be used.

## **Operational Behavior**

- Report Communication Errors: Enable or disable reporting of low-level communications errors. When enabled, low-level errors are posted to the Event Log as they occur. When disabled, these same errors are not posted even though normal request failures are. The default is Enable.
- Close Idle Connection: Choose to close the connection when there are no longer any tags being referenced by a client on the channel. The default is Enable.
- Idle Time to Close: Specify the amount of time that the server waits once all tags have been removed before closing the COM port. The default is 15 seconds.

## Ethernet Settings

• Note: Not all serial drivers support Ethernet Encapsulation. If this group does not appear, the functionality is not supported.

Ethernet Encapsulation provides communication with serial devices connected to terminal servers on the Ethernet network. A terminal server is essentially a virtual serial port that converts TCP/IP messages on the Ethernet network to serial data. Once the message has been converted, users can connect standard devices that support serial communications to the terminal server. The terminal server's serial port must be properly configured to match the requirements of the serial device to which it is attached. For more information, refer to "Using Ethernet Encapsulation" in the server help.

- **Network Adapter**: Indicate a network adapter to bind for Ethernet devices in this channel. Choose a network adapter to bind to or allow the OS to select the default.
  - Specific drivers may display additional Ethernet Encapsulation properties. For more information, refer to Channel Properties Ethernet Encapsulation.

#### Modem Settings

- Modem: Specify the installed modem to be used for communications.
- **Connect Timeout**: Specify the amount of time to wait for connections to be established before failing a read or write. The default is 60 seconds.
- **Modem Properties**: Configure the modem hardware. When clicked, it opens vendor-specific modem properties.
- **Auto-Dial**: Enables the automatic dialing of entries in the Phonebook. The default is Disable. *For more information, refer to "Modem Auto-Dial" in the server help.*
- Report Communication Errors: Enable or disable reporting of low-level communications errors. When enabled, low-level errors are posted to the Event Log as they occur. When disabled, these same errors are not posted even though normal request failures are. The default is Enable.
- Close Idle Connection: Choose to close the modem connection when there are no longer any tags being referenced by a client on the channel. The default is Enable.
- Idle Time to Close: Specify the amount of time that the server waits once all tags have been removed before closing the modem connection. The default is 15 seconds.

## Operation with no Communications

• **Read Processing**: Select the action to be taken when an explicit device read is requested. Options include Ignore and Fail. Ignore does nothing; Fail provides the client with an update that indicates

failure. The default setting is Ignore.

## Channel Properties — Write Optimizations

The server must ensure that the data written from the client application gets to the device on time. Given this goal, the server provides optimization properties to meet specific needs or improve application responsiveness.

| Property Groups     | ■ Write Optimizations |                                      |
|---------------------|-----------------------|--------------------------------------|
| General             | Optimization Method   | Write Only Latest Value for All Tags |
|                     | Duty Cycle            | 10                                   |
| Write Optimizations |                       |                                      |

## Write Optimizations

**Optimization Method**: Controls how write data is passed to the underlying communications driver. The options are:

- Write All Values for All Tags: This option forces the server to attempt to write every value to the controller. In this mode, the server continues to gather write requests and add them to the server's internal write queue. The server processes the write queue and attempts to empty it by writing data to the device as quickly as possible. This mode ensures that everything written from the client applications is sent to the target device. This mode should be selected if the write operation order or the write item's content must uniquely be seen at the target device.
- Write Only Latest Value for Non-Boolean Tags: Many consecutive writes to the same value can accumulate in the write queue due to the time required to actually send the data to the device. If the server updates a write value that has already been placed in the write queue, far fewer writes are needed to reach the same final output value. In this way, no extra writes accumulate in the server's queue. When the user stops moving the slide switch, the value in the device is at the correct value at virtually the same time. As the mode states, any value that is not a Boolean value is updated in the server's internal write queue and sent to the device at the next possible opportunity. This can greatly improve the application performance.
  - Note: This option does not attempt to optimize writes to Boolean values. It allows users to optimize the operation of HMI data without causing problems with Boolean operations, such as a momentary push button.
- Write Only Latest Value for All Tags: This option takes the theory behind the second optimization mode and applies it to all tags. It is especially useful if the application only needs to send the latest value to the device. This mode optimizes all writes by updating the tags currently in the write queue before they are sent. This is the default mode.

**Duty Cycle**: is used to control the ratio of write to read operations. The ratio is always based on one read for every one to ten writes. The duty cycle is set to ten by default, meaning that ten writes occur for each read operation. Although the application is performing a large number of continuous writes, it must be ensured that read data is still given time to process. A setting of one results in one read operation for every write operation. If there are no write operations to perform, reads are processed continuously. This allows optimization for applications with continuous writes versus a more balanced back and forth data flow.

**Note**: It is recommended that the application be characterized for compatibility with the write optimization enhancements before being used in a production environment.

## Channel Properties — Advanced

This group is used to specify advanced channel properties. Not all drivers support all properties; so the Advanced group does not appear for those devices.

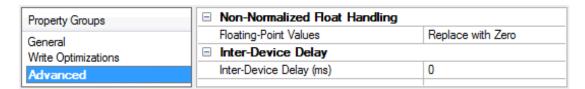

**Non-Normalized Float Handling**: A non-normalized value is defined as Infinity, Not-a-Number (NaN), or as a Denormalized Number. The default is Replace with Zero. Drivers that have native float handling may default to Unmodified. Non-normalized float handling allows users to specify how a driver handles non-normalized IEEE-754 floating point data. Descriptions of the options are as follows:

- **Replace with Zero**: This option allows a driver to replace non-normalized IEEE-754 floating point values with zero before being transferred to clients.
- **Unmodified**: This option allows a driver to transfer IEEE-754 denormalized, normalized, non-number, and infinity values to clients without any conversion or changes.
- **Note:** This property is disabled if the driver does not support floating-point values or if it only supports the option that is displayed. According to the channel's float normalization setting, only real-time driver tags (such as values and arrays) are subject to float normalization. For example, EFM data is not affected by this setting.
- For more information on the floating-point values, refer to "How To ... Work with Non-Normalized Floating-Point Values" in the server help.

**Inter-Device Delay**: Specify the amount of time the communications channel waits to send new requests to the next device after data is received from the current device on the same channel. Zero (0) disables the delay.

Note: This property is not available for all drivers, models, and dependent settings.

## Channel Properties — Communication Serialization

The server's multi-threading architecture allows channels to communicate with devices in parallel. Although this is efficient, communication can be serialized in cases with physical network restrictions (such as Ethernet radios). Communication serialization limits communication to one channel at a time within a virtual network.

The term "virtual network" describes a collection of channels and associated devices that use the same pipeline for communications. For example, the pipeline of an Ethernet radio is the client radio. All channels using the same client radio associate with the same virtual network. Channels are allowed to communicate each in turn, in a "round-robin" manner. By default, a channel can process one transaction before handing communications off to another channel. A transaction can include one or more tags. If the controlling channel contains a device that is not responding to a request, the channel cannot release control until the transaction times out. This results in data update delays for the other channels in the virtual network.

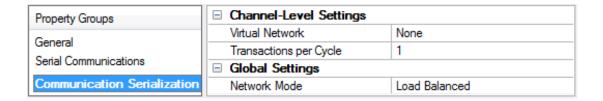

## Channel-Level Settings

**Virtual Network**: Specify the channel's mode of communication serialization. Options include None and Network 1 - Network 500. The default is None. Descriptions of the options are as follows:

- None: This option disables communication serialization for the channel.
- **Network 1 Network 500**: This option specifies the virtual network to which the channel is assigned.

**Transactions per Cycle**: Specify the number of single blocked/non-blocked read/write transactions that can occur on the channel. When a channel is given the opportunity to communicate, this is the number of transactions attempted. The valid range is 1 to 99. The default is 1.

## Global Settings

**Network Mode**: This property is used to control how channel communication is delegated. In **Load Balanced** mode, each channel is given the opportunity to communicate in turn, one at a time. In **Priority** mode, channels are given the opportunity to communicate according to the following rules (highest to lowest priority):

- 1. Channels with pending writes have the highest priority.
- 2. Channels with pending explicit reads (through internal plug-ins or external client interfaces) are prioritized based on the read's priority.
- 3. Scanned reads and other periodic events (driver specific).

The default is Load Balanced and affects all virtual networks and channels.

Devices that rely on unsolicited responses should not be placed in a virtual network. In situations where communications must be serialized, it is recommended that Auto-Demotion be enabled.

Due to differences in the way that drivers read and write data (such as in single, blocked, or non-blocked transactions); the application's Transactions per cycle property may need to be adjusted. When doing so, consider the following factors:

- How many tags must be read from each channel?
- How often is data written to each channel?
- · Is the channel using a serial or Ethernet driver?
- Does the driver read tags in separate requests, or are multiple tags read in a block?
- Have the device's Timing properties (such as Request timeout and Fail after x successive timeouts) been optimized for the virtual network's communication medium?

## Channel Properties — 60870 Settings

The 60870 Settings group is used to specify the IEC 60870-5-101 Client Driver settings for communications with a specific channel on a 101 server. Descriptions of the properties are below.

| Property Groups             | ☐ Address Settings                   |                         |
|-----------------------------|--------------------------------------|-------------------------|
| eneral                      | Cause of Transmission (COT) Size     | One Octet               |
| Serial Communications       | Originator Address                   | 0                       |
| Write Optimizations         | ☐ Link Settings                      |                         |
| Advanced                    | Link Mode                            | Unbalanced Transmission |
| Communication Serialization | RX Buffer Size                       | 255                     |
| 60870 Settings              | Link Confirm Timeout (ms)            | 2000                    |
| 00070 Settings              | Class-1 Poll Interval (ms)           | 0                       |
|                             | Class-2 Poll Interval (ms)           | 500                     |
|                             | Class-1 Pending Delay (ms)           | 0                       |
|                             | Class-2 Pending Delay (ms)           | 0                       |
|                             | ☐ Size Settings                      | '                       |
|                             | Link Address Size                    | One Octet               |
|                             | Common Address (ASDU) Size           | Two Octets              |
|                             | Information Object Address (IOA) Siz | e Two Octets            |
|                             | ☐ Timing Settings                    | '                       |
|                             | Incremental Timeout (ms)             | 30000                   |
|                             | First Char Wait (ms)                 | 0                       |

## Address Settings

**Cause of Transmission (COT) Size:** This property specifies the number of octets in an ASDU COT field. When Two Octets is selected, the IEC 60870 client's originator address is included in messages sent to the IEC 60870 server. When One Octet is selected, the originator address is not included and is disabled in the configuration. The default setting is Two Octets.

**Originator Address**: This property specifies the second byte of the Cause of Transmission (COT) field, which is used by a dual-mode device to route responses from an IEC 60870 server to the correct IEC 60870 client. The valid range is 0 to 254. The default setting is 0.

## Link Settings

**Link Mode:** This property specifies the mode in which the device will be configured. Options include Unbalanced Transmission and Balanced Transmission. The default setting is Unbalanced Transmission. Descriptions of the options are as follows:

- **Balanced Transmission**: This mode allows an IEC 60870 client to communicate with one device and allows the device to send unsolicited updates.
- **Unbalanced Transmission**: This mode allows an IEC 60870 client to communicate with multiple devices. It does not support unsolicited updates; as such, all data from each device must be polled.

**RX Buffer Size**: This property specifies the maximum data size it is possible to receive. Messages containing more than the specified size are discarded. This value can range between 6 and 255. The default setting in 255 bytes.

**Link Confirm Timeout**: This property specifies the maximum amount of time (in milliseconds) to wait for a confirmation of a link frame. The default setting is 2000 ms.

**Class-1 Poll Interval**: This property specifies the time (in milliseconds) between each Class 1 data poll when the IEC 60870 client is not expecting data. It is used by the unbalanced transmission link mode to acquire high-priority data, such as events, periodically. The default value is 0, which disables it. Most devices do not require periodic Class 1 polling because Class 2 polling notifies the driver when class 1 data exists.

Class-2 Poll Interval: This property specifies the time (in milliseconds) between each Class 2 data poll when the IEC 60870 client is not expecting data. It is used by the unbalanced transmission link mode to acquire low-priority data, such as cyclic data, periodically. The default value is 500. Many devices notify the driver of Class 1 data during Class 2 polling. When this occurs, a Class 1 poll is automatically scheduled, regardless of the Class 1 poll interval. Class 2 polling cannot be disabled.

Caution: The unbalanced mode class poll interval should be set appropriately according to how other IEC 60870 client operations are configured. The class poll interval should be frequent enough to service all IEC 60870 client requests and IEC 60870 server responses during that time frame. For example, a configuration that could perform poorly would be a Class 2 Poll Interval of 20,000 milliseconds and a Test Procedure Period of 5 seconds. In general, the class poll interval should be at least twice as fast as any other client operations.

**Class-1 Pending Delay**: This property specifies the time (in milliseconds) between each Class 1 data poll when the client is expecting data. The default value is 0.

**Class-2 Pending Delay**: This property specifies the time (in milliseconds) between each Class 2 data poll when the client is expecting data. The default value is 0.

## Size Settings

**Link Address Size**: This property specifies the number of octets in a device link address. Options include Zero, One Octet, and Two Octets. Balanced communications support zero, one, or two octets. Unbalanced communications support one or two octets. The number of octets that are selected determines the maximum link address allowed in the device setup. The default setting is One Octet.

**Common Address (ASDU) Size**: This property specifies the number of octets in a device common address. Options include One Octet and Two Octets. The number of octets that are selected determines the maximum common address allowed in the device. The default setting is Two Octets.

**Information Object Address (IOA) Size:** This property specifies the number of octets in a tag information object address. Options include One Octet, Two Octets, or Three Octets. The number of octets that are selected determines the maximum address allowed as a tag IOA. The default setting is Two Octets.

## Timing Settings

**Incremental Timeout (ms)**: This defines the maximum time to wait for a response from a device when a command is outstanding. The default setting is 30000 ms.

**First Char Wait (ms)**: This property specifies how long to wait (in milliseconds) after receiving a character before attempting to transmit a character. The default setting is 0 ms.

## **Device Properties — General**

A device represents a single target on a communications channel. If the driver supports multiple controllers, users must enter a device ID for each controller.

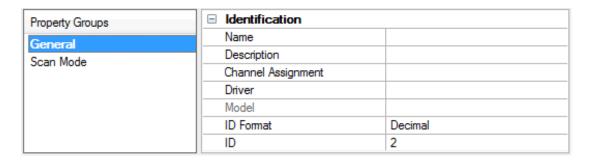

#### Identification

**Name**: Specify the name of the device. It is a logical user-defined name that can be up to 256 characters long and may be used on multiple channels.

- Note: Although descriptive names are generally a good idea, some OPC client applications may have a limited display window when browsing the OPC server's tag space. The device name and channel name become part of the browse tree information as well. Within an OPC client, the combination of channel name and device name would appear as "ChannelName.DeviceName".
- For more information, refer to "How To... Properly Name a Channel, Device, Tag, and Tag Group" in server help.

**Description**: Specify the user-defined information about this device.

Many of these properties, including Description, have an associated system tag.

**Channel Assignment**: Specify the user-defined name of the channel to which this device currently belongs.

**Driver**: Selected protocol driver for this device.

**Model**: Specify the type of device that is associated with this ID. The contents of the drop-down menu depend on the type of communications driver being used. Models that are not supported by a driver are disabled. If the communications driver supports multiple device models, the model selection can only be changed when there are no client applications connected to the device.

- Note: If the communication driver supports multiple models, users should try to match the model selection to the physical device. If the device is not represented in the drop-down menu, select a model that conforms closest to the target device. Some drivers support a model selection called "Open," which allows users to communicate without knowing the specific details of the target device. For more information, refer to the driver help documentation.
- **ID**: Specify the device's driver-specific station or node. The type of ID entered depends on the communications driver being used. For many communication drivers, the ID is a numeric value. Drivers that support a Numeric ID provide users with the option to enter a numeric value whose format can be changed to suit the needs of the application or the characteristics of the selected communications driver. The format is set by the driver by default. Options include Decimal, Octal, and Hexadecimal.

• Note: If the driver is Ethernet-based or supports an unconventional station or node name, the device's TCP/IP address may be used as the device ID. TCP/IP addresses consist of four values that are separated by periods, with each value in the range of 0 to 255. Some device IDs are string based. There may be additional properties to configure within the ID field, depending on the driver.

## Operating Mode

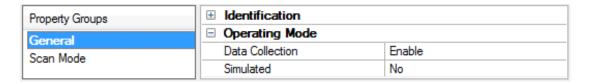

**Data Collection**: This property controls the device's active state. Although device communications are enabled by default, this property can be used to disable a physical device. Communications are not attempted when a device is disabled. From a client standpoint, the data is marked as invalid and write operations are not accepted. This property can be changed at any time through this property or the device system tags.

Simulated: Place the device into or out of Simulation Mode. In this mode, the driver does not attempt to communicate with the physical device, but the server continues to return valid OPC data. Simulated stops physical communications with the device, but allows OPC data to be returned to the OPC client as valid data. While in Simulation Mode, the server treats all device data as reflective: whatever is written to the simulated device is read back and each OPC item is treated individually. The data is not saved if the server removes the item (such as when the server is reinitialized). The default is No.

#### Notes:

- 1. This System tag (\_Simulated) is read only and cannot be written to for runtime protection. The System tag allows this property to be monitored from the client.
- 2. When a device is simulated, updates may not appear faster than one (1) second client.
- Simulation Mode is for test and simulation purposes only. It should never be used in a production environment.

#### Tag Counts

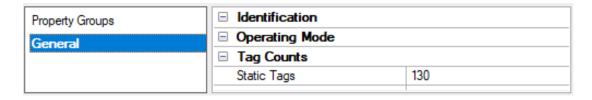

**Static Tags**: Provides the total number of defined static tags at this level (device or channel). This information can be helpful in troubleshooting and load balancing.

## Device Properties — Scan Mode

The Scan Mode specifies the subscribed-client requested scan rate for tags that require device communications. Synchronous and asynchronous device reads and writes are processed as soon as possible; unaffected by the Scan Mode properties.

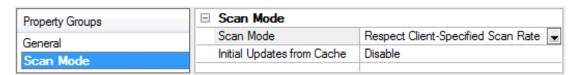

**Scan Mode**: Specify how tags in the device are scanned for updates sent to subscribing clients. Descriptions of the options are:

- Respect Client-Specified Scan Rate: This mode uses the scan rate requested by the client.
- Request Data No Faster than Scan Rate: This mode specifies the value set as the maximum scan rate. The valid range is 10 to 99999990 milliseconds. The default is 1000 milliseconds.
  - **Note**: When the server has an active client and items for the device and the scan rate value is increased, the changes take effect immediately. When the scan rate value is decreased, the changes do not take effect until all client applications have been disconnected.
- Request All Data at Scan Rate: This mode forces tags to be scanned at the specified rate for subscribed clients. The valid range is 10 to 99999990 milliseconds. The default is 1000 milliseconds.
- Do Not Scan, Demand Poll Only: This mode does not periodically poll tags that belong to the device nor perform a read to get an item's initial value once it becomes active. It is the OPC client's responsibility to poll for updates, either by writing to the \_DemandPoll tag or by issuing explicit device reads for individual items. For more information, refer to "Device Demand Poll" in server help.
- Respect Tag-Specified Scan Rate: This mode forces static tags to be scanned at the rate specified
  in their static configuration tag properties. Dynamic tags are scanned at the client-specified scan
  rate.

**Initial Updates from Cache**: When enabled, this option allows the server to provide the first updates for newly activated tag references from stored (cached) data. Cache updates can only be provided when the new item reference shares the same address, scan rate, data type, client access, and scaling properties. A device read is used for the initial update for the first client reference only. The default is disabled; any time a client activates a tag reference the server attempts to read the initial value from the device.

## **Device Properties — Auto-Demotion**

The Auto-Demotion properties can temporarily place a device off-scan in the event that a device is not responding. By placing a non-responsive device offline for a specific time period, the driver can continue to optimize its communications with other devices on the same channel. After the time period has been reached, the driver re-attempts to communicate with the non-responsive device. If the device is responsive, the device is placed on-scan; otherwise, it restarts its off-scan time period.

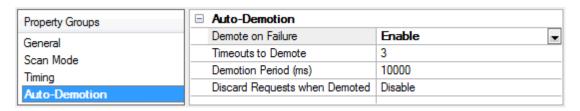

Demote on Failure: When enabled, the device is automatically taken off-scan until it is responding again.

Tip: Determine when a device is off-scan by monitoring its demoted state using the \_AutoDemoted system tag.

**Timeouts to Demote**: Specify how many successive cycles of request timeouts and retries occur before the device is placed off-scan. The valid range is 1 to 30 successive failures. The default is 3.

**Demotion Period**: Indicate how long the device should be placed off-scan when the timeouts value is reached. During this period, no read requests are sent to the device and all data associated with the read requests are set to bad quality. When this period expires, the driver places the device on-scan and allows for another attempt at communications. The valid range is 100 to 3600000 milliseconds. The default is 10000 milliseconds.

**Discard Requests when Demoted**: Select whether or not write requests should be attempted during the off-scan period. Disable to always send write requests regardless of the demotion period. Enable to discard writes; the server automatically fails any write request received from a client and does not post a message to the Event Log.

## Device Properties — Time Synchronization

This group is used to specify the device's time zone and time synchronization properties. It primarily applies to time stamped data or information from battery-powered devices at remote locations where the device time may deviate (causing issues with the time-stamped data). To prevent this problem from occurring, users can specify that the server synchronize the device time.

| Property Groups      | ☐ Time Zone |                              |                                        |
|----------------------|-------------|------------------------------|----------------------------------------|
| General              |             | Time Zone                    | (UTC-05:00) Eastern Time (US & Canada) |
| Scan Mode            |             | Respect Daylight Saving Time | Yes                                    |
| Timing               |             | Synchronization              |                                        |
| Auto-Demotion        |             | Time Sync Method             | Absolute                               |
| Tag Generation       |             | Time Sync Threshold (sec)    | 0                                      |
| Time Synchronization |             | Sync Absolute                | 12:00:00 AM                            |
| Redundancy           |             |                              |                                        |

Note: Not all drivers and models support all options.

**Time Zone**: Specify the device's time zone. To ignore the time zone, select one of the first four options in the list (which do not have an offset). The default is the time zone of the local system.

- **Note**: The driver uses this property both when synching the device time and when converting EFM timestamps from the device to UTC time.
- **Tip**: Timestamps from various devices may be in UTC time or local time zone, so the client or HMI may need to convert or normalize timestamps.

**Respect Daylight Saving Time**: Specify Yes to follow Daylight Saving Time offset when synching the device time. Specify No to ignore Daylight Saving Time. Only time zones that observe Daylight Saving Time will be affected. The default is No (disabled).

• **Note**: When enabled, the time of the device is adjusted by +1 hour for Daylight Saving Time (in the spring), and adjusted by -1 hour after Daylight Saving Time (in the fall).

**Time Sync Method**: Specify the method of synchronization. Options include Disabled, Absolute, and Interval. The default is Disabled. Descriptions of the options are as follows:

- Disabled: No synchronization.
- **Absolute**: Synchronizes to an absolute time of day specified through the Time property (appears only when Absolute is selected).
- Interval: Synchronizes on startup and every number of minutes specified through the Sync Interval property (appears only when Interval is selected). The default is 60 minutes.
- OnPoll: Synchronizes when poll is completed (applicable only to EFM devices).

**Time Sync Threshold**: Specify the maximum allowable difference, in seconds, between the device time and the system time before syncing the device time to the system time. If the threshold is set to 0, a time synchronization occurs every time. The default is 0 seconds. The maximum allowable threshold is 600 seconds.

## **Device Properties — Communications**

The Communications group is used to specify the settings for communications with a specific sector on a 101 server. Descriptions of the properties are below.

| Property Groups      | ☐ Address Settings                           |                       |
|----------------------|----------------------------------------------|-----------------------|
| General              | Common Address                               | 3                     |
| Scan Mode            | Link Address                                 | 0                     |
| Auto-Demotion        | ☐ General Settings                           |                       |
| Time Synchronization | Polled Reads                                 | Yes                   |
| Communications       | Delay Acquisition                            | No                    |
| Redundancy           | ☐ Timing Settings                            |                       |
| neduridancy          | Request Timeout (ms)                         | 10000                 |
|                      | Interrogation Request Timeout (milliseconds) | 60000                 |
|                      | Attempt Count                                | 3                     |
|                      | Interrogation Attempt Count                  | 3                     |
|                      | ☐ Initialization Settings                    |                       |
|                      | Time Sync Initialization                     | End of Initialization |
|                      | GI Initialization                            | End of Initialization |
|                      | CI Initialization                            | End of Initialization |
|                      | □ Periodic Settings                          |                       |
|                      | Periodic GI Interval (min)                   | 720                   |
|                      | Periodic CI Interval (min)                   | 0                     |
|                      | ☐ Test Procedure Settings                    |                       |
|                      | Test Procedure                               | Yes                   |
|                      | Test Procedure Period (s)                    | 15                    |
|                      | ■ Event Playback Settings                    |                       |
|                      | Playback Events                              | Yes                   |
|                      | Playback Buffer Size                         | 100                   |
|                      | Playback Rate (ms)                           | 2000                  |

#### Address Settings

**Common Address**: This property specifies whether to permit the addressing of the whole station and, optionally, a particular sector within a station. A station represents a physical device; a sector represents a set of data within a device. Sectors are commonly used by pass-through devices (which must separate data from the multiple devices they represent) and by devices that want to segment their data based on type. The valid range is 0 to 254 or 65534, depending on whether the Common Address (ASDU) Size setting is set to one or two octets. The default setting is 3.

**Link Address**: This property identifies a session, which is a physical or logical device in the network. The valid range is 0 to 254 or 0 to 65534, depending on whether the Link Address Size setting is set to one or two octets. The default setting is 0. In Balanced Transmission mode, this setting is not used when the Link Address Size is set to zero octets.

#### Notes:

- 1. Devices within a channel must have unique link/common address pairs because the IEC 60870 client must have unique sector references within a channel.
- When a channel link mode is set to Balanced Transmission, all devices are required to use the same Link Address because this link mode requires the channel be connected to a single IEC 60870 server (point-to-point) connection.

## General Settings

**Polled Reads**: When enabled, unbuffered tags perform polled reads when last-read data is older than the scan rate. When disabled, only previously received cyclic and background scan data is reported. If polled reads are disabled, the driver reports "Uncertain" quality until cyclic or background scan updates have been received. Default is enabled.

**Delay Acquisition:** Acquisition is used to account for transmission delay between the IEC 60870 client and server. When enabled, the IEC 60870 client performs Delay Acquisition before issuing Time Sync commands to the device. Delay Acquisition is disabled by default.

## Timing Settings

**Request Timeout (ms)**: This property specifies an interval that determines how long the driver waits for a general response from the target device to complete. The default setting is 10000 ms. General Interrogation and Counter Interrogation use their own timeout setting: Interrogation Request Timeout.

**Interrogation Request Timeout (ms)**: This property specifies the General and Counter Interrogation request timeouts. Having a separate timeout for interrogation enables larger timeouts for these longer requests.

**Attempt Count**: This property specifies how many times the driver tries a communication request before considering the request to have failed and the device to be in error. The valid range is 1 to 10. The default setting is 3. General Interrogation and Counter Interrogation use their own setting for the number of attempts: Interrogation Attempt Count.

**Interrogation Attempt Count**: This property specifies the number of General and Counter Interrogation attempts.

## Initialization Settings

**Time Sync Initialization**: Specifies if and when a time synchronization should be sent to the IEC 60870 server during initialization. The default settings is "End of Initialization." This property is independent of the Synchronization setting of the Time Synchronization property group and Command. Timesync tag.

• End of Initialization: Perform Time Sync when the device notifies the IEC 60870 client that it has ended initialization.

- **Connect/Reconnect**: Perform Time Sync when a connection is established. This occurs any time the IEC 60870 client reestablishes communication with the IEC 60870 server.
- None: Do not perform an initial Time Sync.

**GI Initialization:** Specifies if and when a General Interrogation (GI) should be sent to the server during initialization. The default setting is "End of Initialization." This property is independent of the Periodic GI Interval setting and the Command.GI command tag.

- End of Initialization: Perform GI when the device notifies the IEC 60870 client that it has ended initialization.
- **Connect/Reconnect**: Perform GI when a connection is established. This occurs any time the IEC 60870 client reestablishes communication with the IEC 60870 server.
- None: Do not perform an initial Gl.

**CI Initialization**: Specifies if and when a Counter Interrogation (CI) should be sent to the IEC 60870 server during initialization. The default setting is "End of Initialization." This property is independent of the Periodic CI Interval setting and the Command.CI command tag.

- End of Initialization: Perform CI when the device notifies the IEC 60870 client that it has ended initialization
- **Connect/Reconnect**: Perform CI when a connection is established. This occurs any time the IEC 60870 client reestablishes communication with the IEC 60870 server.
- None: Do not perform an initial Cl.

## Periodic Settings

**Periodic GI Interval (minutes)**: Configures the IEC 60870 client to perform a General Interrogation based on a specified time interval. The default setting is 720 minutes (12 hours). When clients are connected, General Interrogations are sent every time the specified period elapses. Specifying an interval of 0 disables periodic GI.

**Periodic CI Interval (minutes)**: Configures the IEC 60870 client to perform a Counter Interrogation based on a specified time interval. When clients are connected, Counter Interrogations are sent every time the specified period elapses. The default setting is 0 minutes (disabled). Specifying an interval of 0 disables periodic CI.

## Test Procedure Settings

**Test Procedure**: Specifies whether or not test command is enabled. When enabled, the IEC 60870 client periodically sends a test command ASDU. This command can be used to determine device error state. It is recommended to use this when devices are expected to go long periods without communicating. The default setting is enabled.

**Test Procedure Period (seconds)**: Test commands are sent at the specified rate. The default setting is 15 seconds.

## Playback Settings

**Playback Events**: Specifies whether or not event playback is enabled. When disabled, all tags associated with event playback report the most recent data and no data is buffered. When enabled, events are played back based on the buffer size and playback rate. The default is enabled. See **Event Playback**.

**Playback Buffer Size**: Maximum number of events buffered for each Information Object Address (IOA) buffer. The default is 100.

Playback Rate (ms): Rate at which events are played back. The default setting is 2000 ms.

## **Event Playback**

A device may send many updates in one transaction. To address this, event playback handles multiple value changes for data points that are then displayed (played back) in the OPC client. For example, if a device sends a set of packed events that represent some history of an analog event (such as voltage values during a fault), the data is played back in the historical sequence. The driver plays back each data point at a set interval to allow the OPC client to read each update in the order it was received from the device.

Event playback also guarantees that each change to a data point is read. If the playback interval expires before the data has been accessed, the data is maintained until the OPC client references it.

To guarantee that no data is missed, it is recommended that client update rates be at least as fast as the event playback interval. This is not required with a single OPC client because data is held until at least one read has occurred; however, it is required in the case of multiple OPC clients reading the same data point to ensure that each OPC client receives all the data.

The quality of a buffered tag is "uncertain" until data associated with the tag is received. If a DNR occurs during event playback, all buffered events are played back before reporting "bad" quality.

#### Notes:

- 1. Please see the OPC DA Compliance note for OPC DA Compliance settings that can affect event play-back.
- 2. The OPC timestamp is based on the device time (if available) or the server time. When the OPC timestamp is based on server time, it represents the time of the data arrival.

#### **Timing**

Timing settings come in two varieties: link-layer timing and application-layer timing. Link-layer timing settings are used to control or time out the acquisition of application layer data. Application-layer data contains the individual commands to read or write. For example, General Interrogation is performed as an application-layer command, but the acquisition of individual data is accomplished through the link layer.

Device-level application-layer timeouts are controlled through the request timeout device settings. These settings are the only timing properties that can affect tag quality.

The channel-level timing settings affect the link layer. They do not directly affect the quality of a tag, but they can be tuned to allow for delays or timeouts during the acquisition of individual data pieces. These settings can introduce complex interactions in data acquisition and should not be changed without a compelling reason.

Note: If Link Confirm Timeout is less than Request Timeout, the first communication timeout to a device fails based on the Link Confirm Timeout. The device error state is not set because it is not an application-

layer failure. However, subsequent failures are treated as application-layer timeouts. To ensure that communications timeouts always result in the device entering error state, the device Attempt Count should be greater than 1.

## **Device Properties — Redundancy**

| Property Groups     | ☐ Redundancy           |                   |
|---------------------|------------------------|-------------------|
| General             | Secondary Path         | Channel.Device1   |
| Scan Mode           | Operating Mode         | Switch On Failure |
| Timing              | Monitor Item           |                   |
| Auto-Demotion       | Monitor Interval (s)   | 300               |
|                     | Return to Primary ASAP | Yes               |
| Tag Generation      |                        |                   |
| Tag Import Settings |                        |                   |
| Redundancy          |                        |                   |

Redundancy is available with the Media-Level Redundancy Plug-In.

Consult the website, a sales representative, or the user manual for more information.

## **Data Type Descriptions**

| Data Type | Description                                                                  |
|-----------|------------------------------------------------------------------------------|
| Boolean   | Single bit                                                                   |
| Float     | 32-bit floating-point value                                                  |
| Byte      | Unsigned 8-bit value Bit 0 is the low bit Bit 7 is the high bit              |
| Date      | 64-bit value representing the number of milliseconds since December 31, 1899 |
| Char      | Signed 8-bit data                                                            |
| Word      | Unsigned 16-bit data                                                         |
| DWord     | Unsigned 32-bit data                                                         |
| Short     | Signed 16-bit data                                                           |
| Long      | Signed 32-bit data                                                           |

## **Address Descriptions**

There are two forms of tag addressing. The first is information object address (IOA) based tag addressing, which allows access to each individual data point on a device. IOA-based tag addressing includes monitor ASDUs and control ASDUs. The second form is device-level command-based tag addressing, which allows control of device-specific commands.

Monitor ASDUs
Control ASDUs
Command-Based Tag Addressing

## **IOA-Based Tag Addressing**

Tag addressing takes the form TYPED.IOA.SUB-TYPEOPTIONAL.OPTIONAL, where:

- TYPED is the ASDU type.
- IOA is the Information Object Address (IOA).
- SUB-TYPEis the point's driver-specific attribute.
- OPTIONAL is an attribute that is not required.

• **Note**: The Information Object Address (IOA) represents an IEC 60870 server device's point address. It is an integer between 1 and 254, 65535, or 16777215; depending on whether the Information Object Address Size property is set to one, two, or three octets (respectively).

#### **TYPEID**

The TYPEID represents the ASDU type as defined by the protocol. Types include monitor or control. Each monitor TYPEID supports multiple protocol-defined ASDU numbers. Monitor types represent data that is read only. Control types represent data that can be written.

Monitor ASDUs
Control ASDUs

#### Monitor ASDUs

| Monitor<br>TYP⊟D | Data<br>Type | ASDU             | Description                                                                                                    |
|------------------|--------------|------------------|----------------------------------------------------------------------------------------------------|
| M_SP             | Boolean      | 1, 2,<br>30      | Single-Point Information                                                                                                    |
| M_DP             | Char         | 3, 4,<br>31      | Double-Point Information: Possible values are 0, 1, 2, and 3.  0: Indeterminate or Intermediate State  1: Determined State OFF  2: Determined State ON  3: Indeterminate State                  |
| M_ST             | Char         | 5, 6,<br>32      | Step Position Information: Possible values are -64 to +63. Supports the Transient sub-type.                                                                                                    |
| M_BO             | DWord        | 7, 8,<br>33      | Bit string of 32 bit. Support bit indexing into the following sub-types: Value and CurrentValue.                                                                                                |
| M_ME_<br>NV      | Float        | 9, 10,<br>21, 34 | Measured Value, Normalized Value: This represents a value between -1 and 0.999969482421875. Devices transmit this value and the driver converts this into its appropriate floating-point value. |

| Monitor<br>TYP⊟D | Data<br>Type | ASDU          | Description                                                                                       |
|------------------|--------------|---------------|---------------------------------------------------------------------------------------------------|
| M_ME_SV          | Short        | 11,<br>12, 35 | Measured Value, Scaled Value. Possible values are -32768 to +32767.                               |
| M_ME_FV          | Float        | 13,<br>14, 36 | Measured Value, Short Floating Point Number.                                                      |
| M_IT             | Long         | 15,<br>16, 37 | Integrated Totals. Supports the SQ sub-type. Does not support the unbuffered "Current" sub-types. |

## SUB-TYPE

The SUB-TYPEs that are available are determined by the TYPEID. Monitor TYPEIDs can only use monitor SUB-TYPEs. For more information, refer to the table below.

| SUB-TYPE            | Data<br>Type  | Description                                                                                                    |
|---------------------|---------------|----------------------------------------------------------------------------------------------------|
| Value               | See<br>TYPEID | The Event Playback value. Values received during General Interrogation (GI) and event acquisition are played back with this tag. If the quality descriptor IV (invalid) bit is set, this tag shows bad quality.  When used with M_BO, this supports bit indexing. For example, to access bit 0 in the value tag, use the sub-type Value with .0 appended: Value.0.                                                                                                    |
| CurrentValue*       | See<br>TYPEID | This reports all unbuffered data; which includes cyclic, background scan, and polled reads. If the quality descriptor IV (invalid) bit is set, this tag shows bad quality. When used with M_BO, this supports bit indexing. For example, to access bit 0 in the value tag, use the sub-type CurrentValue with .0 appended: CurrentValue.0.  Not supported for M_IT.  Polled reads are performed with the read command: C_RD Type ID 102.  Although the standard considers this a control operation, the physical reads are performed with the monitor TYPEIDs. |
| Timestamp           | Date          | The Event Playback timestamp. Timestamps received during GI, event acquisition, cyclic updates, and background scans are played back with this tag. If the device provides data without a timestamp, the Timestamp tag value is set to 1899-12-30T00:00:00.000 and it is set to bad quality.                                                                                                    |
| CurrentTimestamp*   | Date          | Same as Timestamp, but with unbuffered data.                                                                                                    |
| QualityDesc         | Byte          | The Event Playback quality description field. Quality descriptions received during GI, event acquisition, cyclic updates, and background scans will be played back with this tag.                                                                                                    |
| CurrentQualityDesc* | Byte          | Same as QualityDesc, but with unbuffered data.                                                                                                    |
| СОТ                 | Word          | The Event Playback Cause of Transmission (COT) field. For COT values as specified in 60870-5-101, section 7.2.3, refer to the table below.                                                                                                    |
| CurrentCOT*         | Word          | Same as COT, but with unbuffered data.                                                                                                    |
| Transient           | Boolean       | The Event Playback Transient bit associated with M_ST ASDU type.  0: Equipment is not in transient state.  1: Equipment is in transient state.                                                                                                    |

| SUB-TYPE          | Data<br>Type | Description                                                                                                    |
|-------------------|--------------|----------------------------------------------------------------------------------------------------|
| CurrentTransient* | Boolean      | The same as the Transient, but with unbuffered data.                                                                              |
| SQ                | Char         | The event playback sequence field associated with the M_IT ASDU type. A number between 0 and 31 represents the sequence notation. |

\* For all the SUB-TYPES with "Current" in the name, cyclic or background data is reported if it has been recently received. If there has not been an update for a significant period of time and polled reads are enabled, a polled read with the read command ASDU is performed. This is accomplished by monitoring a tag's scan rate. Cyclic and background scan data is reported only if it is newer than a tag's scan rate. If the quality descriptor IV (invalid) bit is set, this tag shows bad quality.

• Caution: Updating too many unbuffered Current tags at a fast rate can cause performance problems. Unbuffered tags perform physical reads from the IEC 60870-5 server any time the tag has not been recently updated. Typically updates can be obtained using buffered tag types, which has minimal impact on performance.

#### Cause of Transmission (COT)

The Cause of Transmission field is enumerated according to the table below, which is based on the IEC 60870-5-101 specification.

Note: All causes of transmission (with the exception of requested transmission, background scan, and periodic / cyclic) are handled by event playback. Users can access events, general interrogation, and counter interrogation by utilizing the Value tag, Timestamp tag, QualityDesc tag, and COT tag. Requested, background scan, and cyclic unbuffered data can be accessed by utilizing the CurrentValue tag, CurrentTimestamp tag, CurrentQualityDesc tag, and CurrentCOT tag.

| COT Value | Cause                                         |
|-----------|-----------------------------------------------|
| 0         | Not used                                      |
| 1         | Periodic, cyclic                              |
| 2         | Background scan                               |
| 3         | Spontaneous                                   |
| 4         | Initialized                                   |
| 5         | Request or requested                          |
| 6         | Activation                                    |
| 7         | Activation confirmation                       |
| 8         | Deactivation                                  |
| 9         | Deactivation confirmation                     |
| 10        | Activation termination                        |
| 11        | Return information caused by a remote command |
| 12        | Return information caused by a local command  |
| 13        | File transfer                                 |
| 14-19     | Reserved for further compatible definitions   |
| 20        | Interrogated by station interrogation         |
| 21-36     | Interrogated by group 1-16 interrogation      |

| COT Value | Cause                                       |
|-----------|---------------------------------------------|
| 37        | Requested by general counter request        |
| 38-41     | Requested by group 1-4 counter request      |
| 42-43     | Reserved for further compatible definitions |
| 44        | Unknown type identification                 |
| 45        | Unknown Cause of Transmission               |
| 46        | Unknown Common Address (ASDU)               |
| 47        | Unknown Information Object Address (IOA)    |
| 48-63     | For special use (private range)             |

#### **Buffered, Monitor ASDUs Examples**

If an OPC client needs access to double-point data in IOA 200 to capture events generated for this point. Events (COT = Spontaneous) are buffered so that all events are captured and played back to the OPC client in chronological order. The following tags expose all the data related to IOA 200.

M\_DP.200.VALUE
M\_DP.200.TIMESTAMP
M\_DP.200.COT
M\_DP.200.QUALITYDESC

ASDUs that contain structured data expose additional sub-types to expose the data. For example, integrated totals (M\_IT) contain a count (exposed in the VALUE sub-type) and sequence (exposed in the SQ sub-type). The following tags expose all data related to integrated total data in IOA 800.

M\_IT.800.VALUE
M\_IT.800.SQ
M\_IT.800.TIMESTAMP
M\_IT.800.COT
M\_IT.800.QUALITYDESC

#### Unbuffered, Monitor ASDUs

If an OPC client needs access to measured, floating-point data in IOA 700 and the IEC 60870 server is configured to transmit data periodically (COT = Cyclic) every 60 seconds. The OPC clients should access "current" (unbuffered) tags. All ASDUs and sub-type are available with "current" sub-types, except integrated totals (M\_IT) because the protocol does not support polled reads or cyclic transmission of integrated totals. The following tags expose all the data related to IOA 700.

M\_ME\_FV.700.CURRENTVALUE

M\_ME\_FV.700.CURRENTTIMESTAMP

M\_ME\_FV.700.CURRENTCOT

M\_ME\_FV.700.CURRENTQUALITYDESC

If the OPC client update rate is greater than or equal to the IEC 60870 server's configured cyclic transmission rate (60 seconds in this example), the driver only performs a polled read to determine the tag's initial value. After the initial read, the driver receives cyclic updates and provides the OPC client the latest cyclic IEC 60870 server transmission. If the OPC client update rate is faster than the IEC 60870 server cyclic transmission rate, the driver performs a polled read anytime the data is older than the OPC client scan rate. For

example, if the OPC client update rate is 10 seconds, the driver performs a polled read every 10 seconds unless the cyclic data is less than 10 seconds old. Polled reads can be disabled in the device configuration.

#### **Control ASDUs**

These Control ASDUs are write only.

| Control<br>TYPED | Data<br>Type | ASDU | Description                                                                                                    |
|------------------|--------------|------|----------------------------------------------------------------------------------------------------|
| C_SC             | Boolean      | 45   | Single Command                                                                                                    |
| C_DC             | Char         | 46   | Double Command. Possible values are 1 and 2.  0: Not Permitted  1: Determined State OFF                                                           |
|                  |              |      | 2: Determined State ON 3: Not Permitted                                                                                                    |
| C_RC             | Char         | 47   | Regulating Step Command. Possible values are 1 and 2.  0: Not Permitted  1: Next Step LOWER  2: Next Step HIGHER  3: Not Permitted                |
| C_SE_NV          | Float        | 48   | Measured Value, Normalized Value: This represents a value between -1 and 0.999969482421875. Values outside the range fail and report bad quality. |
| C_SE_SV          | Short        | 49   | Set point command, scaled value.                                                                                                    |
| C_SE_FV          | Float        | 50   | Set point command, Short Floating Point Number.                                                                                                   |
| C_BO             | DWord        | 51   | Bit string of 32 bits. Does not support bit indexing.                                                                                             |

## **SUB-TYPE**

The SUB-TYPEs that are available are determined by the TYPEID. Control TYPEIDs can only use control SUB-TYPEs. For more information, refer to the table below.

| SUB-TYPE           | Data<br>Type  | Description                                                                                                    |
|--------------------|---------------|----------------------------------------------------------------------------------------------------|
| SelectExecuteValue | See<br>TYPEID | The two-step write value. Writing to this causes the associated command ASDU to write to a device using select-and-execute. In this mode, writes occur with a dual command / response from the device.                                                                                                    |
| DirectValue        | See<br>TYPEID | The single-step write value. Writing to this causes the associated command ASDU to write to a device using direct execute. In this mode, writes occur with a single command / response with the device.                                                                                                    |
| Select             | See<br>TYPEID | The first step of a two-step write value process, also known as Select Before Operate (SBO). Writing to this causes the device to select the associated command ASDU. For points that require an SBO command, the process can be completed using the DirectValue write (assuming the select timeout has not expired). |
| Deselect           | See<br>TYPEID | The opposite of a Select operation; writing to this causes the device to deselect the associated command ASDU.                                                                                                    |

## **OPTIONAL**

The properties below can be included with select Control TYPEIDs, but are not required. These allow access to additional Control SUB-TYPE options. Optional addressing can be used in any order.

| OPTION     | Applicable TypeIDs   | Description                                                                                                    |
|------------|----------------------|----------------------------------------------------------------------------------------------------|
| ShortPulse | C_SC<br>C_DC<br>C_RC | Control ASDU includes ShortPulse QoC. Only one of ShortPulse, LongPulse, or Persistent may be used at a time. Not specifying allows the device to use its default setting. |
| LongPulse  | C_SC<br>C_DC<br>C_RC | Control ASDU includes LongPulse QoC. Only one of ShortPulse, LongPulse, or Persistent may be used at a time. Not specifying allows the device to use its default setting.  |
| Persistent | C_SC<br>C_DC<br>C_RC | Control ASDU includes Persistent QoC. Only one of ShortPulse, LongPulse, or Persistent may be used at a time. Not specifying allows the device to use its default setting. |

"No additional definition" (value of 0) is used for command tags that support the Qualifier of Command (QoC) syntax, but have no QoC option is specified.

#### Control ASDUs Examples

If an OPC client must control single-point data monitored with IOA 100, it can be accomplished with control ASDUs. In 60870-5-101, monitor IOAs are read-only (used to transfer data from the IEC 60870 server to the IEC 60870 client) and cannot be written. The IEC 60870 server; however, may be configured to expose a single control IOA at point 2100 such that it correlates to the monitor IOA for the same point. When the IEC 60870 client changes the value of IOA 2100, the change is reflected in the monitored single-point IOA 100. The following tags can be used to send control ASDUs to the IEC 60870 server for single-point 2100.

C\_SC2100.SELECTEXECUTEVALUE C\_SC2100.DIRECTVALUE C\_SC2100.SELECT C\_SC2100.DESELECT

The OPC client should use the tag or tags that represent the desired write strategy. For Select Before Operate (SBO), SELECTEXECUTEVALUE can be used or a combination of SELECT followed by DIRECTVALUE before the select timeout set on the controller expires.

In addition to the write strategy, an optional write qualifier can be used to specify the IEC 60870 server's behavior. The following tags represent several options that can adjust the write qualifier. The write qualifier can be used with C\_SC, C\_DC, and C\_RC control ASDUs. All write qualifiers are supported for both the DIRECTVALUE and SELECTEXECUTEVALUE sub-types.

C\_SC2100.SELECTEXCECUTEVALUE PERSISTENT
C\_SC2100.DIRECTVALUE LONGPULSE
C\_SC2100.DIRECTVALUE PERSISTENT
C\_SC2100.SELECTEXECUTEVALUE SHORTPULSE

#### Command-Based Tag Addressing

Tag addressing takes the form *TYPECOMMAND*, where:

- TYPEis the string: Command.
- COMMAND is the command to be run.

## COMMAND

An example command address is: "Command.GI".

| SUB-TYPE                    | Description                                                                                                    |
|-----------------------------|----------------------------------------------------------------------------------------------------|
| Command.Gl                  | Global General Interrogation (GI) is issued when an OPC client writes any value to this tag. This asks a device for any data assigned to general interrogation.                   |
| Command.Cl                  | Global Counter Interrogation (CI) is issued when an OPC client writes any value to this tag. This asks any integrated totals.                                                     |
| Command.FreezeCounters      | Global Freeze Counter Interrogation is issued when an OPC client writes any value to this tag. This stops counting integrated totals.                                             |
| Command.ResetCounters       | Global Reset Counter Interrogation is issued when an OPC client writes any value to this tag. This returns all integrated totals to 0.                                            |
| Command.FreezeResetCounters | Global Freeze and Reset Counter Interrogation is issued when an OPC client writes any value to this tag. This stops all integrated totals and returns all integrated totals to 0. |
| Command.TimeSync            | Time Sync is issued when an OPC client writes any value to this tag. This synchronizes the IEC 60870 client clock with the IEC 60870 server clock.                                |
| Command.TestProcedure       | Test Procedure is issued when an OPC client writes any value to this tag. This checks a device to see if it is connected.                                                         |

## **Error Descriptions**

The following messages may be generated. Click on the link for a description of the message.

Device <device name> failed to complete clock synchronization.

Device <device name> failed to complete counter interrogation.

Device <device name> failed to complete general interrogation.

Device <device name> failed to complete test procedure.

Device <device name> is not responding.

Error loading XML file. <Reason>.

Error loading XML file for channel.

Error loading XML file for device. Common address is invalid.

Error loading XML file for device. Link address in invalid.

Error loading XML file for device. Link and common address pair must be unique.

Error loading XML file for device. When the transmission mode is balanced, all devices

must have the same link address. The link address of device is <link address>.

Read failed on tag <tag name>.

Read failed on tag <tag name> due to data type mismatch.

Reverting channel <channel> link mode to Unbalanced Transmission. Balanced Transmission is not compatible with communication serialization or port sharing.

Too many events received.

Unable to write to address <address> on device <device>.

Write failed on tag <tag name>.

## Device <device name> failed to complete clock synchronization.

#### Error Type:

Warning

#### Possible Cause:

- 1. Communications were lost.
- 2. Communications timed out.
- 3. Communications parameters are not correct.

## Solution:

- 1. Service the device connection.
- 2. Increase the value of the device's clock synchronization request timeout setting.
- 3. Correct the communications parameters to restore communications.

#### Device <device name> failed to complete counter interrogation.

#### Error Type:

Serious

## Possible Cause:

- 1. Communications were lost.
- 2. Communications timed out. This can occur when the time to send all counter interrogation data exceeds the Interrogation Request Timeout.
- 3. Communications parameters are not correct.

#### Solution:

- 1. Service the device connection.
- 2. Increase the value of the device interrogation request timeout setting.
- 3. Correct the communications parameters to restore communications.

## Device <device name> failed to complete general interrogation.

## **Error Type:**

Warning

#### Possible Cause:

- 1. Communications were lost.
- 2. Communications timed out. This can occur when the time to send all general interrogation data exceeds the Interrogation Request Timeout.
- 3. Communications parameters are not correct.

#### Solution:

- 1. Service the device connection.
- 2. Increase the value of the device's interrogation request timeout setting.
- 3. Correct the communications parameters to restore communications.

## Device <device name> failed to complete test procedure.

## **Error Type:**

Warning

## Possible Cause:

- 1. Communications were lost.
- 2. Communications timed out. This can occur when the time to send all general interrogation data exceeds the request timeout.
- 3. Communications parameters are not correct

#### Solution:

- 1. Service the device connection.
- 2. Increase the value of that device's interrogation request timeout setting.
- 3. Correct the communications parameters to restore communications.

## Device <device name> is not responding.

## Error Type:

Serious

#### Possible Cause:

- 1. The connection between the device and the host PC is broken.
- 2. The communications parameters for the connection are incorrect.
- 3. The named device may have been assigned an incorrect network ID.
- 4. A device on the channel is unresponsive, due to improper timing settings or a broken communications link.
- 5. There are multiple channels using DNS host names that resolve to the same IP address.
- 6. The response from the device took longer to receive than the amount of time specified in the Request Timeout device setting

#### Solution:

- 1. Verify the cabling between the IEC 60870 client and the IEC 60870 server device.
- 2. Verify that the specified communications parameters match those of the device.
- 3. Verify that the network ID given to the named device matches that of the actual device.
- 4. Locate the unresponsive device and correct the timing settings or fix the broken communications link
- 5. Ensure that all channels are using a unique Destination Host.
- 6. Increase the Request Timeout setting so that the entire response can be handled.

## Error loading XML file. <Reason>.

#### Error Type:

Error

## Possible Cause:

- 1. A link address size of zero has been specified for a device in Unbalanced Mode.
- 2. The common address is invalid.
- 3. The link address is invalid.

#### Solution:

- The link address specifies the device with which communication is occurring: it must exist in an unbalanced (multi-drop) network. Either configure the device for Balanced Mode or increase the link address size.
- 2. Change the common address to a value within the valid range. This error can also occur when the common address's octet size is too small.

3. Change the link address to a value within the valid range. This error can also occur when the link address's octet size is too small.

#### See Also:

Channel Setup

Error loading XML file for channel <channel name>. Unbalanced mode does not support a link address size of zero.

#### **Error Type:**

Error

#### Possible Cause:

The XML project being loaded specifies a link address size of 0. A link address is required when the link mode is set to Unbalanced Transmission.

#### Solution:

- 1. Change the link mode to Balanced Transmission.
- 2. Increase Link Address Size to 1 or 2 octets.

## See Also:

Channel Setup

Error loading XML file for device <device name>. When the transmission mode is balanced, all devices must have the same link address. The link address of device <device name> is <link address>.

#### **Error Type:**

Error

## Possible Cause:

Devices don't have the same link address when the link mode is Balanced Transmission. This link mode requires that the channel contain one (1) IEC 60870 client and one (1) IEC 60870 server.

#### Solution:

Verify that every device in the channel has the same link address, but unique common addresses.

#### See Also:

Channel Setup

Error loading XML file for device <device name>. Common Address is invalid. Valid range is <low limit> to <high limit>.

## **Error Type:**

Error

#### Possible Cause:

The XML project being loaded specifies a common address that is not valid with the Common Address Size setting.

#### Solution:

- 1. Increase the Common Address Size. Possible values are 1 octet or 2 octets.
- 2. Update the common address so that it is within the allowed range.

Error loading XML file for device <device name>. The link address (<link address>) and common address (<common address>) pair is already in use on device <device name>. Link and common address pairs must be unique.

## Error Type:

Error

#### Possible Cause:

More than one device in the channel is using the same link address / common address pair.

#### Solution:

Verify that every device in the channel has a unique link address /common address pair.

#### See Also:

Channel Setup

Error loading XML file for device <device name>. Link address is invalid. Valid range is <low limit> to <high limit>.

#### **Error Type:**

Error

## Possible Cause:

The XML project being loaded specifies a link address that is not valid with the Link Address Size setting.

#### Solution:

- 1. Increase the Link Address Size. Possible values are 1 octet or 2 octets.
- 2. Update the link address so that it is within the allowed range.

## Read failed on tag <tag name>.

#### Error Type:

Warning

#### Possible Cause:

A device is connected, but a communications setting or the tag is not appropriate for the device. For example; the Common Address, the ASDU type, or the IOA may not be appropriate for the data on the

For example; the Common Address, the ASDU type, or the IOA may not be appropriate for the data on the device.

#### Solution:

Correct the Common Address or tag address to match the device configuration.

#### See Also:

**Address Descriptions** 

#### Read failed on tag <tag name> due to data type mismatch.

#### Error Type:

Warning

#### Possible Cause:

Tag ASDU type is incorrect. This error occurs when data is received from the device at this IOA, but it represents a different ASDU type.

#### Solution:

Verify or correct the ASDU type. Correct the tag address to match the device configuration.

#### See Also:

**Address Descriptions** 

# Reverting channel <channel name> link mode to Unbalanced Transmission. Balanced Transmission is not compatible with communication serialization or port sharing.

#### **Error Type:**

Warning

#### Possible Cause:

- 1. The channel was assigned to a virtual network from the Advanced Channel Settings property sheet with the link mode set to Balanced Transmission.
- 2. The channel was added to a comport network that is in used by at least one other channel with the link mode set to Balanced Transmission.

#### Solution:

The Balanced Transmission link mode is designed to work with a point-to-point serial network configuration. In a point-to-point network, the IEC 60870 client and IEC 60870 server may transmit at any time. This link mode is not compatible with communication serialization or port sharing because there is no way to avoid transmit collisions when multiple IEC 60870 servers are connected.

## Too many events received in <device name>; the buffer has overflowed. Increase the event playback buffer size.

#### **Error Type:**

Warning

#### Possible Cause:

The IEC 60870 server is producing events faster than the OPC client can consume them.

#### Solution:

Increase the event playback buffer size. The per-item event buffer size and playback rate should be set to handle the data at the highest per-item event transmission speed. As a simplified example, assume an IEC 60870 server may transmit up to 100 events, all at once, every 5 seconds for an item. The buffer size and playback rate must be set so all 100 events can be stored and played back before more arrive. The buffer size must be set to at least 100 events and the playback rate must be 50 milliseconds to store and then playback 100 events every 5 seconds.

#### Unable to write to address <address> on device <device>.

#### Error Type:

Warning

#### Possible Cause:

- 1. Incorrect common address; the device is not responding.
- 2. The point does not exist in the IEC 60870 server.
- 3. The address has an incorrect data type.

#### Solution:

- 1. Correct the common address to match the IEC 60870 server.
- 2. Correct the Information Object Address (IOA).
- 3. Correct the data type for the address.

#### See Also:

**Address Descriptions** 

#### Write failed on tag <tag name>.

#### Error Type:

Warning

#### Possible Cause:

- 1. Attempted to write to a tag outside the supported range.
- 2. Attempted to write to a tag that is not selected or is no longer selected.

#### Solution:

- 1. Note the minimum and maximum values and limit writes to within the supported range.
- 2. Select or reselect the tag. Verify the select timeout in the controller is set to a value that works with the desired write strategy.

#### See Also:

**Address Descriptions** 

#### IEC 60870-5-101 Interoperability Guide

The following reference material is from the International Electrotechnical Commission (IEC).

#### Interoperability

This companion standard presents sets of parameters and alternatives from which subsets have to be selected to implement particular telecontrol systems. Certain parameter values, such as the number of octets in the COMMON ADDRESS of ASDUs represent mutually exclusive alternatives. This means that only one value of the defined parameters is admitted per system. Other parameters, such as the listed set of different process information in command and in monitor direction allow the specification of the complete set or subsets, as appropriate for given applications. This Clause summarizes the parameters of the previous Clauses to facilitate a suitable selection for a specific application. If a system is composed of equipment stemming from different manufacturers, it is necessary that all partners agree on the selected parameters.

The selected parameters should be marked in the white boxes as follows:

| Function or ASDU is not used  X Function or ASDU is used as standardized (default)  R Function or ASDU is used in reverse mode  B Function or ASDU is used in standard and reverse mode  The possible selection (blank, X, R, or B) is specified for each specific clause or parameter.  Note: In addition, the full specification of a system may require individual selection of certain parameters for certain parts of the system, such as the individual selection of scaling factors for individually addressable measured values.  System or device (system-specific parameter, indicate the station's function by marking one of the following with 'X')  System definition  X Controlling station definition (Client)  Controlling station definition (Server)  Network configuration (network-specific parameter, all configurations that are used are to be marked with an "X")  X Point-to-point  Multiple point-to-point  Multipoint-party line  Multipoint-star | ine   | selected parameters should be marked in the white boxes as follows.                                          |
|----------------------------------------------------------------------------------------------------|-------|----------------------------------------------------------------------------------------------------|
| R Function or ASDU is used in reverse mode B Function or ASDU is used in standard and reverse mode The possible selection (blank, X, R, or B) is specified for each specific clause or parameter.  Note: In addition, the full specification of a system may require individual selection of certain parameters for certain parts of the system, such as the individual selection of scaling factors for individually addressable measured values.  System or device (system-specific parameter, indicate the station's function by marking one of the following with 'X')  System definition  X Controlling station definition (Client)  Controlling station definition (Server)  Network configuration (network-specific parameter, all configurations that are used are to be marked with an "X")  X Point-to-point  Multiple point-to-point  Multipoint-party line                                                                                                    |       | Function or ASDU is not used                                                                                 |
| The possible selection (blank, X, R, or B) is specified for each specific clause or parameter.  Note: In addition, the full specification of a system may require individual selection of certain parameters for certain parts of the system, such as the individual selection of scaling factors for individually addressable measured values.  System or device (system-specific parameter, indicate the station's function by marking one of the following with 'X')  System definition  Controlling station definition (Client)  Controlling station definition (Server)  Network configuration (network-specific parameter, all configurations that are used are to be marked with an "X")  X Point-to-point  Multipoint-party line                                                                                                    | Х     | Function or ASDU is used as standardized (default)                                                           |
| The possible selection (blank, X, R, or B) is specified for each specific clause or parameter.  Note: In addition, the full specification of a system may require individual selection of certain parameters for certain parts of the system, such as the individual selection of scaling factors for individually addressable measured values.  System or device (system-specific parameter, indicate the station's function by marking one of the following with 'X')  System definition  X Controlling station definition (Client)  Controlling station definition (Server)  Network configuration (network-specific parameter, all configurations that are used are to be marked with an "X")  X Point-to-point  Multipoint-party line                                                                                                    | R     | Function or ASDU is used in reverse mode                                                                     |
| Note: In addition, the full specification of a system may require individual selection of certain parameters for certain parts of the system, such as the individual selection of scaling factors for individually addressable measured values.  System or device (system-specific parameter, indicate the station's function by marking one of the following with 'X')  System definition  X Controlling station definition (Client)  Controlling station definition (Server)  Network configuration (network-specific parameter, all configurations that are used are to be marked with an "X")  X Point-to-point  X Multiple point-to-point  Multipoint-party line                                                                                                    | В     | Function or ASDU is used in standard and reverse mode                                                        |
| for certain parts of the system, such as the individual selection of scaling factors for individually addressable measured values.  System or device (system-specific parameter, indicate the station's function by marking one of the following with 'X')  System definition  X Controlling station definition (Client)  Controlling station definition (Server)  Network configuration (network-specific parameter, all configurations that are used are to be marked with an "X")  X Point-to-point  X Multiple point-to-point  Multipoint-party line                                                                                                    | The   | possible selection (blank, X, R, or B) is specified for each specific clause or parameter.                   |
| (system-specific parameter, indicate the station's function by marking one of the following with 'X')  System definition  X Controlling station definition (Client)  Controlling station definition (Server)  Network configuration  (network-specific parameter, all configurations that are used are to be marked with an "X")  X Point-to-point  X Multiple point-to-point  Multipoint-party line                                                                                                    | for o | ertain parts of the system, such as the individual selection of scaling factors for individually addressable |
| X Controlling station definition (Client)  Controlling station definition (Server)  Network configuration (network-specific parameter, all configurations that are used are to be marked with an "X")  X Point-to-point  X Multiple point-to-point  Multipoint-party line                                                                                                    | -     | tem-specific parameter, indicate the station's function by marking one of the following with 'X')            |
| Controlling station definition (Server)  Network configuration (network-specific parameter, all configurations that are used are to be marked with an "X")  X Point-to-point X Multiple point-to-point Multipoint-party line                                                                                                    |       |                                                                                                    |
| Network configuration (network-specific parameter, all configurations that are used are to be marked with an "X")  X Point-to-point X Multiple point-to-point Multipoint-party line                                                                                                    | X     |                                                                                                    |
| (network-specific parameter, all configurations that are used are to be marked with an "X")  X Point-to-point  X Multiple point-to-point  Multipoint-party line                                                                                                    |       | Controlling station definition (Server)                                                                      |
| X Multiple point-to-point  Multipoint-party line                                                                                                    |       | •                                                                                                    |
| Multipoint-party line                                                                                                    | Х     | Point-to-point                                                                                               |
|                                                                                                    | Х     | Multiple point-to-point                                                                                      |
| Multipoint-star                                                                                                    |       | Multipoint-party line                                                                                        |
|                                                                                                    |       | Multipoint-star                                                                                              |

#### Physical layer

(network-specific parameter, all interfaces and data rates that are used are to be marked with an "X")

#### Transmission speed (control direction)

| Unbalanced interchange Circuit V.24/V.28 | Unbalanced interchange Circuit V.24/V.28 | Balanced interchange Circuit X.24/X.27 |
|------------------------------------------|------------------------------------------|----------------------------------------|
| Standard                                 | Recommended if >1 200 bit/s              | GII Cult X.24/X.27                     |
| 100 bit/s                                | <b>X</b> 2400 bit/s                      | <b>X</b> 2400 bit/s                    |
| 200 bit/s                                | <b>X</b> 4800 bit/s                      | <b>X</b> 4800 bit/s                    |
| <b>X</b> 300 bit/s                       | <b>X</b> 9600 bit/s                      | <b>X</b> 9600 bit/s                    |
| <b>X</b> 600 bit/s                       |                                          | X 19200 bit/s                          |
| X 1200 bit/s                             |                                          | <b>X</b> 38400 bit/s                   |
|                                          |                                          | <b>X</b> 56000 bit/s                   |
|                                          |                                          | 64000 bit/s                            |

#### Transmission speed (monitor direction)

| Unbalanced interchange<br>Circuit V.24/V.28<br>Standard |            |   | palanced interchange<br>cuit V.24/V.28<br>ommended if >1 200 bit/s | Balanced interchange<br>Circuit X.24/X.27 |             |
|---------------------------------------------------------|------------|---|--------------------------------------------------------------------|-------------------------------------------|-------------|
|                                                         | 100 bit/s  | Х | 2400 bit/s                                                         | Х                                         | 2400 bit/s  |
|                                                         | 200 bit/s  | Х | 4800 bit/s                                                         | Х                                         | 4800 bit/s  |
| X                                                       | 300 bit/s  | Х | 9600 bit/s                                                         | Х                                         | 9600 bit/s  |
| Х                                                       | 600 bit/s  |   |                                                                    | Х                                         | 19200 bit/s |
| Х                                                       | 1200 bit/s |   |                                                                    | Х                                         | 38400 bit/s |
|                                                         |            |   |                                                                    | Х                                         | 56000 bit/s |
|                                                         |            |   |                                                                    |                                           | 64000 bit/s |

#### Link layer

(network-specific parameter, all options that are used are to be marked with an "X". Specify the maximum frame length. If a non-standard assignment of class 2 messages is implemented for unbalanced transmission, indicate the type ID and COT of all messages assigned to class 2.)

Frame format FT 1.2, single character 1 and the fixed time out interval are used exclusively in this companion standard.

#### Link transmission procedure

| Х | Balanced transmission   |
|---|-------------------------|
| Х | Unbalanced transmission |

#### Address field of link

| X   | Not present (          | balanced transmission only)                                                               |                                                         |
|-----|------------------------|-------------------------------------------------------------------------------------------|---------------------------------------------------------|
| Х   | One octet              |                                                                                           |                                                         |
| Х   | Two octets             |                                                                                           |                                                         |
|     | Structured             |                                                                                           |                                                         |
|     | Unstructured           |                                                                                           |                                                         |
| Fra | ıme length             |                                                                                           |                                                         |
|     | 255                    | Maximum length L (control c                                                               | lirection)                                              |
|     | 255                    | Maximum length L (monitor                                                                 | direction)                                              |
| Co  | onfigurable            | Time during which repetition                                                              | ns are permitted (Trp) or number of repetitions         |
|     | y) with the man        | cated causes of transmission:                                                             |                                                         |
|     | The standard           |                                                                                           | s 2 messages is used as follows:  Cause of transmission |
|     | The standard           | assignment of ASDUs to clas                                                               | 1                                                       |
|     | The standard           | assignment of ASDUs to clas                                                               | Cause of transmission                                   |
|     | Type  S  A special ass | assignment of ASDUs to clase identification                                               | Cause of transmission                                   |
|     | Type  S  A special ass | assignment of ASDUs to class identification  9, 11, 13, 21  ignment of ASDUs to class 2 n | Cause of transmission  <1> nessages is used as follows: |
|     | Type  S  A special ass | assignment of ASDUs to class identification  9, 11, 13, 21  ignment of ASDUs to class 2 n | Cause of transmission  <1> nessages is used as follows: |
|     | Type  S  A special ass | assignment of ASDUs to class identification  9, 11, 13, 21  ignment of ASDUs to class 2 n | Cause of transmission  <1> nessages is used as follows: |
|     | Type  S  A special ass | assignment of ASDUs to class identification  9, 11, 13, 21  ignment of ASDUs to class 2 n | Cause of transmission  <1> nessages is used as follows: |

#### **Application Layer**

Transmission mode for application data

Mode 1 (Least significant octet first), as defined in clause 4.10 of IEC 60870-5-4, is used exclusively in this companion standard.

#### Common address of ASDU

(system-specific parameter, all configurations that are used are to be marked "X")

Note: In response to a class 2 poll, a controlled station may respond with class 1 data when there is no class 2 data available.

| X | One octet  |
|---|------------|
| X | Two octets |

#### Information object address

(system-specific parameter, all configurations that are used are to be marked "X")

| X | One octet    |
|---|--------------|
| X | Two octets   |
| Х | Three octets |
|   | Structured   |
|   | Unstructured |

#### Cause of transmission

(system-specific parameter, all configurations that are used are to be marked "X")

| Х | One octet                            |
|---|--------------------------------------|
| X | Two octets (with originator address) |

Note: Set to zero in case of no originator address.

#### Selection of standard ASDUs

#### Process information in monitor direction

(station-specific parameter, mark each type ID with an "X" if it is only used in the standard direction, "R" if only used in the reverse direction, and "B" if used in both directions)

| Х | <1>  | := | Single-point information                       | M_SP_NA_1     |
|---|------|----|------------------------------------------------|---------------|
| Х | <2>  | := | Single-point information with time tag         | M_SP_TA_1     |
| X | <3>  | := | Double-point information                       | M_DP_NA_1     |
| Х | <4>  | := | Double-point information with time tag         | M_DP_TA_1     |
| X | <5>  | := | Step position information                      | M_ST_NA_1     |
| Х | <6>  | := | Step position information with time tag        | M_ST_TA_1     |
| Х | <7>  | := | Bitstring of 32 bit                            | M_BO_NA_1     |
| Х | <8>  | := | Bitstring of 32 bit with time tag              | M_BO_TA_1     |
| х | <9>  | := | Measured value, normalized value               | M_ME_NA_<br>1 |
| X | <10> | := | Measured value, normalized value with time tag | M_ME_TA_1     |
| X | <11> | := | Measured value, scaled value                   | M_ME_NB_      |

|   |      |    |                                                                                    | 1             |
|---|------|----|------------------------------------------------------------------------------------|---------------|
| X | <12> | := | Measured value, scaled value with time tag                                         | M_ME_TB_1     |
| х | <13> | := | Measured value, short floating point value                                         | M_ME_NC_<br>1 |
| Х | <14> | := | Measured value, short floating point value with time tag                           | M_ME_TC_1     |
| X | <15> | := | Integrated totals                                                                  | M_IT_NA_1     |
| X | <16> | := | Integrated totals with time tag                                                    | M_IT_TA_1     |
|   | <17> | := | Event of protection equipment with time tag                                        | M_EP_TA_1     |
|   | <18> | := | Packed start events of protection equipment with time tag                          | M_EP_TB_1     |
|   | <19> | := | Packed output circuit information of protection equipment with time tag            | M_EP_TC_1     |
|   | <20> | := | Packed single-point information with status change detection                       | M_PS_NA_1     |
| х | <21> | := | Measured value, normalized value without quality descriptor                        | M_ME_ND_<br>1 |
| Х | <30> | := | Single-point information with time tag CP56Time2a                                  | M_SP_TB_1     |
| X | <31> | := | Double-point information with time tag CP56Time2A                                  | M_DP_TB_1     |
| Х | <32> | := | Step position information with time tag CP56Time2A                                 | M_ST_TB_1     |
| Х | <33> | := | Bitstring of 32 bit with time tag CP56Time2A                                       | M_BO_TB_1     |
| Х | <34> | := | Measured value, normalized value with time tag CP56Time2A                          | M_ME_TD_1     |
| Х | <35> | := | Measured value, scaled value with time tag CP56Time2A                              | M_ME_TE_1     |
| Х | <36> | := | Measured value, short floating point value with time tag CP56Time2A                | M_ME_TF_1     |
| Х | <37> | := | Integrated totals with time tag CP56Time2A                                         | M_IT_TB_1     |
|   | <38> | := | Event of protection equipment with time tag CP56Time2A                             | M_EP_TD_1     |
|   | <39> | := | Packed start events of protection equipment with time tag CP56time2A               | M_EP_TE_1     |
|   | <40> | := | Packed output circuit information of protection equipment with time tag CP56Time2a | M_EP_TF_1     |

Either ASDUs of the set <2>, <4>, <6>, <8>, <10>, <12>, <14>, <16>, <17>, <18>, <19>, or of the set <30 -40> are used.

#### **Process information in control direction**

(station-specific parameter, mark each Type ID 'X' if it is only used in the standard direction, 'R' if only used in the reverse direction, and 'B' if used in both directions)

| Х | <45> | := | Single command          | C_SC_NA_1 |
|---|------|----|-------------------------|-----------|
| Х | <46> | := | Double command          | C_DC_NA_1 |
| Х | <47> | := | Regulating step command | C_RC_NA_1 |

| X | <48> | := | Set-point command, normalized value           | C_SE_NA_1 |
|---|------|----|-----------------------------------------------|-----------|
| Х | <49> | := | Set-point command, scaled value               | C_SE_NB_1 |
| Х | <50> | := | Set-point command, short floating point value | C_SE_NC_1 |
| Х | <51> | := | Bitstring of 32 bit                           | C_BO_NA_1 |

#### System information in monitor direction

(station-specific parameter, mark each Type ID 'X' if it is only used in the standard direction, 'R' if only used in the reverse direction, and 'B' if used in both directions)

| Х | <70> | := | End of initialization | M_EI_NA_1 |
|---|------|----|-----------------------|-----------|
|---|------|----|-----------------------|-----------|

#### System information in control direction

(station-specific parameter, mark each Type ID 'X' if it is only used in the standard direction, 'R' if only used in the reverse direction, and 'B' if used in both directions)

| X | <100> | := | Interrogation command         | C_IC_NA_1 |
|---|-------|----|-------------------------------|-----------|
| Х | <101> | := | Counter interrogation command | C_CI_NA_1 |
| X | <102> | := | Read command                  | C_RD_NA_1 |
| Х | <103> | := | Clock synchronization command | C_CS_NA_1 |
| Х | <104> | := | Test command                  | C_TS_NB_1 |
|   | <105> | := | Reset process command         | C_RP_NC_1 |
| Х | <106> | := | Delay acquisition command     | C_CD_NA_1 |

#### Parameter in control direction

(station-specific parameter, mark each Type ID 'X' if it is only used in the standard direction, 'R' if only used in the reverse direction, and 'B' if used in both directions)

| <110> | := | Parameter of measured value, normalized value           | P_ME_NA_1 |
|-------|----|---------------------------------------------------------|-----------|
| <111> | := | Parameter of measured value, scaled value               | P_ME_NB_1 |
| <112> | := | Parameter of measured value, short floating point value | P_ME_NC_1 |
| <113> | := | Parameter activation                                    | P_AC_NA_1 |

#### File transfer

(station-specific parameter, mark each Type ID 'X' if it is only used in the standard direction, 'R' if only used in the reverse direction, and 'B' if used in both directions)

|  | <120> | := | File ready    | F_FR_NA_1 |
|--|-------|----|---------------|-----------|
|  | <121> | := | Section ready | F_SR_NA_1 |

| <122> | := | Call directory, select file, call file, call section | F_SC_NA_1 |
|-------|----|------------------------------------------------------|-----------|
| <123> | := | Last section, last segment                           | F_LS_NA_1 |
| <124> | := | Ack file, ack section                                | F_AF_NA_1 |
| <125> | := | Segment                                              | F_SG_NA_1 |
| <126> | := | Directory                                            | F_DR_TA_1 |

#### Type identification and cause of transmission assignments

(station-specific parameters)

Shaded boxes are not required.

Blank = function or ASDU is not used.

Mark type identification/cause of transmission combinations:

"X" if used only in the standard direction;

"R" if used only in the reverse direction;

"B" if used in both directions.

| Type Iden-<br>tification |                   |                  |                 |             |             |                      |            |                         | С            | aus                       | e of T                 | Trans                              | miss                              | ion           |                                         |                                          |                             |                               |                                |                                    |
|--------------------------|-------------------|------------------|-----------------|-------------|-------------|----------------------|------------|-------------------------|--------------|---------------------------|------------------------|------------------------------------|-----------------------------------|---------------|-----------------------------------------|------------------------------------------|-----------------------------|-------------------------------|--------------------------------|------------------------------------|
|                          |                   | Periodic, cyclic | Background scan | Spontaneous | Initialized | Request or requested | Activation | Activation confirmation | Deactivation | Deactivation confirmation | Activation termination | Return info caused by a remote cmd | Return info caused by a local cmd | File transfer | Interrogated by group <number></number> | Request by group <n> counter request</n> | Unknown type identification | Unknown cause of transmission | Unknown common address of ASDU | Unknown information object address |
|                          |                   | 1                | 2               | 3           | 4           | 5                    | 6          | 7                       | 8            | 9                         | 10                     | 11                                 | 12                                | 13            | 20-<br>36                               | 37-<br>41                                | 44                          | 45                            | 46                             | 47                                 |
| <1>                      | M_SP_<br>NA_1     |                  |                 | x           |             | x                    |            |                         |              |                           |                        | x                                  | x                                 |               | х                                       |                                          |                             |                               |                                |                                    |
| <2>                      | M_SP_<br>TA_1     |                  |                 | х           |             | х                    |            |                         |              |                           |                        | х                                  | х                                 |               | х                                       |                                          |                             |                               |                                |                                    |
| <3>                      | M_<br>DP_<br>NA_1 |                  |                 | x           |             | x                    |            |                         |              |                           |                        | х                                  | x                                 |               | х                                       |                                          |                             |                               |                                |                                    |
| <4>                      | M_<br>DP_<br>TA_1 |                  |                 | x           |             | x                    |            |                         |              |                           |                        | x                                  | x                                 |               |                                         |                                          |                             |                               |                                |                                    |
| <5>                      | M_ST_<br>NA_1     |                  |                 | x           |             | x                    |            |                         |              |                           |                        | х                                  | х                                 |               | Х                                       |                                          |                             |                               |                                |                                    |

| <6>  | M_ST_<br>TA_1     |  | X | X |  |  | х | х |   |  |  |  |
|------|-------------------|--|---|---|--|--|---|---|---|--|--|--|
| <7>  | M_<br>BO_<br>NA_1 |  | x | x |  |  |   |   | х |  |  |  |
| <8>  | M_<br>BO_<br>TA_1 |  | x | x |  |  |   |   |   |  |  |  |
| <9>  | C_ME_<br>NA_1     |  | x | x |  |  |   |   | х |  |  |  |
| <10> | M_<br>ME_<br>TA_1 |  | x | x |  |  |   |   |   |  |  |  |
| <11> | M_<br>ME_<br>NB_1 |  | x | x |  |  |   |   | х |  |  |  |
| <12> | M_<br>ME_<br>TB_1 |  | x | x |  |  |   |   |   |  |  |  |
| <13> | M_<br>ME_<br>NC_1 |  | x | x |  |  |   |   | х |  |  |  |
| <14> | M_<br>ME_<br>TC_1 |  | x | x |  |  |   |   |   |  |  |  |
| <15> | M_IT_<br>NA_1     |  | x |   |  |  |   |   |   |  |  |  |
| <16> | M_IT_<br>TA_1     |  | x |   |  |  |   |   |   |  |  |  |
| <17> | M_EP_<br>TA_1     |  |   |   |  |  |   |   |   |  |  |  |
| <18> | M_EP_<br>TB_1     |  |   |   |  |  |   |   |   |  |  |  |
| <19> | M_EP_<br>TC_1     |  |   |   |  |  |   |   |   |  |  |  |
| <20> | M_PS_<br>NA_1     |  |   |   |  |  |   |   |   |  |  |  |
| <21> | M_<br>ME_<br>ND_1 |  | x | x |  |  |   |   | х |  |  |  |
| <30> | M_SP_<br>TB_1     |  | x | x |  |  | х | х | х |  |  |  |
| <31> | M_<br>DP_         |  | X | X |  |  | х | х |   |  |  |  |

|       | TB_1              |  |   |   |   |  |  |   |   |  |  |  |  |
|-------|-------------------|--|---|---|---|--|--|---|---|--|--|--|--|
| <32>  | M_ST_<br>TB_1     |  | х | х |   |  |  | х | х |  |  |  |  |
| <33>  | M_<br>BO_<br>TB_1 |  | x | x |   |  |  |   |   |  |  |  |  |
| <34>  | M_<br>ME_<br>TD_1 |  | x | x |   |  |  |   |   |  |  |  |  |
| <35>  | M_<br>ME_<br>TE_1 |  | x | x |   |  |  |   |   |  |  |  |  |
| <36>  | M_<br>ME_<br>TF_1 |  | x | x |   |  |  |   |   |  |  |  |  |
| <37>  | M_IT_<br>TB_1     |  | х |   |   |  |  |   |   |  |  |  |  |
| <38>  | M_EP_<br>TD_1     |  |   |   |   |  |  |   |   |  |  |  |  |
| <39>  | M_EP_<br>TE_1     |  |   |   |   |  |  |   |   |  |  |  |  |
| <40>  | M_EP_<br>TF_1     |  |   |   |   |  |  |   |   |  |  |  |  |
| <45>  | C_SC_<br>NA_1     |  |   |   | x |  |  |   |   |  |  |  |  |
| <46>  | C_DC_<br>NA_1     |  |   |   | x |  |  |   |   |  |  |  |  |
| <47>  | C_RC_<br>NA_1     |  |   |   | x |  |  |   |   |  |  |  |  |
| <48>  | C_SE_<br>NA_1     |  |   |   | x |  |  |   |   |  |  |  |  |
| <49>  | C_SE_<br>NB_1     |  |   |   | х |  |  |   |   |  |  |  |  |
| <50>  | C_SE_<br>NC_1     |  |   |   | x |  |  |   |   |  |  |  |  |
| <51>  | C_BO_<br>NA_1     |  |   |   | x |  |  |   |   |  |  |  |  |
| <70>  | M_EI_<br>NA_1*    |  |   |   |   |  |  |   |   |  |  |  |  |
| <100> | C_IC_<br>NA_1     |  |   |   | x |  |  |   |   |  |  |  |  |
| <101> | C_CI_<br>NA_1     |  |   |   | Х |  |  |   |   |  |  |  |  |

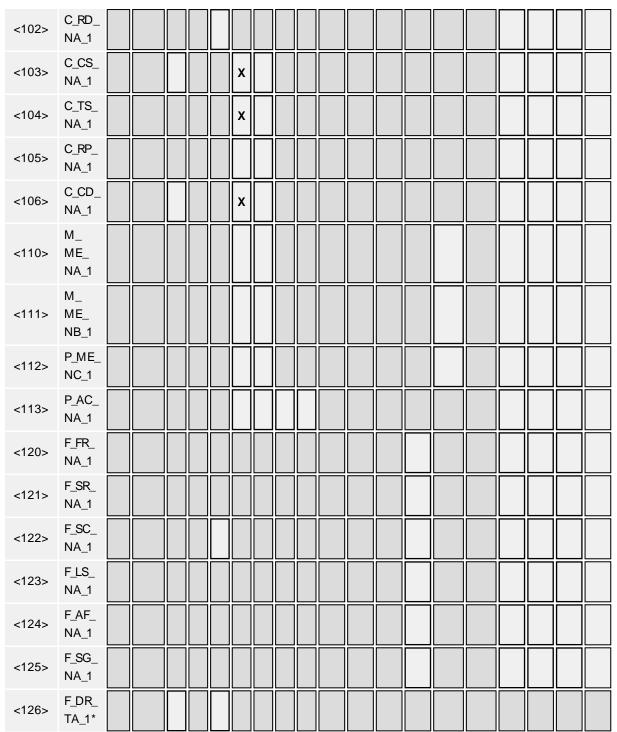

<sup>\*</sup> Note: Blank or X only.

#### **Basic Application Functions**

#### Station initialization

(station-specific parameter, mark with an "X" if function is used)

X

Remote initialization

#### Cyclic data transmission

(station-specific parameter, mark with an "X" if function is used only in the standard direction, "R" if used only in the reverse direction, and "B" if used in both directions)

X Cyclic data transmission

#### Read procedure

(station-specific parameter, mark with an "X" if function is used only in the standard direction, "R" if used only in the reverse direction, and "B" if used in both directions)

X Read procedure

#### Spontaneous transmission

(station-specific parameter, mark with an "X" if function is used only in the standard direction, "R" if used only in the reverse direction, and "B" if used in both directions)

X Spontaneous transmission

#### Double transmission of information objects with cause of transmission spontaneous

(Station-specific parameter, mark each information type with an "X" where both a type ID without time and corresponding type ID with time are issued in response to a single spontaneous change of a monitored object.)

The following type identifications may be transmitted in succession caused by a single status change of an information object. The particular information object addresses for which double transmission is enabled are defined in a project-specific list.

|  | Single-point information                    | M_SP_NA_1, M_SP_TA_1, M_SP_TB_1, M_PS_NA_1 |
|--|---------------------------------------------|--------------------------------------------|
|  | Double-point information                    | M_DP_NA_1, M_DP_TA_1, M_DP_TB_1            |
|  | Step position information                   | M_ST_NA_1, M_ST_TA_1, M_ST_TB_1            |
|  | Bitstring of 32 bit                         | M_BO_NA_1, M_BO_TA_1, M_BO_TB_1*           |
|  | Measured value, normalized value            | M_ME_NA_1, M_ME_TA_1, M_ME_ND_1, M_ME_TD_1 |
|  | Measured value, scaled value                | M_ME_NB_1, M_ME_TB_1, M_ME_TE_1            |
|  | Measured value, short floating point number | M_ME_NC_1, M_ME_TC_1, M_ME_TF_1            |

#### Station interrogation

(station-specific parameter, mark each Type ID "X" if it is only used in the standard direction, "R" if only used in the reverse direction, and "B" if used in both directions)

| Х | global  |         |          |
|---|---------|---------|----------|
|   | group 1 | group 7 | group 13 |

<sup>\*</sup> Note: If defined for a specific project, see 7.2.1.1.

|       | group 2                                                                                                    | group 8          |                   | group 14                             |      |  |  |  |  |
|-------|----------------------------------------------------------------------------------------------------|------------------|-------------------|--------------------------------------|------|--|--|--|--|
|       | group 3                                                                                                    | group 9          |                   | group 15                             |      |  |  |  |  |
|       | group 4                                                                                                    | group 10         |                   | group 16                             |      |  |  |  |  |
|       | group 5                                                                                                    | group 11         |                   |                                      |      |  |  |  |  |
|       | group 6                                                                                                    | group 12         |                   |                                      |      |  |  |  |  |
| * N ( | * Note: Addresses per group have to be defined.                                                                                                    |                  |                   |                                      |      |  |  |  |  |
|       | Clock synchronization                                                                                                    |                  |                   |                                      |      |  |  |  |  |
|       | (station-specific parameter, mark each Type ID "X" if it is only used in the standard direction, "R" if only used in the reverse direction, and "B" if used in both directions)                           |                  |                   |                                      |      |  |  |  |  |
| Х     | Clock synchronization                                                                                                    |                  |                   |                                      |      |  |  |  |  |
|       | Day of week used                                                                                                    |                  |                   |                                      |      |  |  |  |  |
|       | RES1, GEN (time tag substitut                                                                                                    | ed/ not substitu | ed) used          |                                      |      |  |  |  |  |
|       | SU-bit (summertime) used                                                                                                    |                  |                   |                                      |      |  |  |  |  |
| (obj  | nmand transmission ect-specific parameter, mark v ne reverse direction, and "B" if                                                                                                    |                  | -                 | he standard direction, "R" if used o | only |  |  |  |  |
| X     | Direct command transmissio                                                                                                    | n                |                   |                                      |      |  |  |  |  |
| Х     | Direct set point command tra                                                                                                    | insmission       |                   |                                      |      |  |  |  |  |
| Х     | Select and execute command                                                                                                    | i                |                   |                                      |      |  |  |  |  |
| X     | Select and execute set point                                                                                                    | command          |                   |                                      |      |  |  |  |  |
|       | C_SE_ACTTERM used                                                                                                    |                  |                   |                                      |      |  |  |  |  |
| Х     | No additional definition                                                                                                    |                  |                   |                                      |      |  |  |  |  |
| Х     | Short pulse duration (duratio                                                                                                    | n determined by  | a system paramete | er in the outstation)                |      |  |  |  |  |
| Х     | Long pulse duration (duration                                                                                                    | n determined by  | a system paramete | r in the outstation)                 |      |  |  |  |  |
| X     | Persistent output                                                                                                    |                  |                   |                                      |      |  |  |  |  |
| (sta  | Transmission of integrated tools (station-specific parameter, mark "X" if function is only used in the standard direction, "R" if only used in the reverse direction, and "B" if used in both directions) |                  |                   |                                      |      |  |  |  |  |
|       | Mode A: Local freeze with spe                                                                                                    | ontaneous        |                   |                                      |      |  |  |  |  |
|       | Mode B: Local freeze with co                                                                                                    | unter            |                   |                                      |      |  |  |  |  |
|       | Mode C Freeze and transmit                                                                                                    | by counter inter | rogation          |                                      |      |  |  |  |  |
|       | Mode C Freeze by counter-interrogation command, frozen values reported                                                                                                    |                  |                   |                                      |      |  |  |  |  |

| Х    | Counter read                                                                                                    |
|------|----------------------------------------------------------------------------------------------------|
| х    | Counter freeze without reset                                                                                                    |
| х    | Counter freeze with reset                                                                                                    |
| х    | Counter reset                                                                                                    |
| х    | General request counter                                                                                                    |
|      | Request counter group 1                                                                                                    |
|      | Request counter group 2                                                                                                    |
|      | Request counter group 3                                                                                                    |
|      | Request counter group 4                                                                                                    |
| (obj | ameter loading ect-specific parameter, mark with an "X" if function is used only in the standard direction, "R" if used only ne reverse direction, and "B" if used in both directions)    |
|      | Threshold value                                                                                                    |
|      | Smoothing factor                                                                                                    |
|      | Low limit for transmission of measured value                                                                                                    |
|      | High limit for transmission of measured value                                                                                                    |
| (obj | ameter activation ect-specific parameter, mark with an "X" if function is used only in the standard direction, "R" if used only ne reverse direction, and "B" if used in both directions) |
|      | Activation / deactivation of persistent cyclic or periodic transmission of the addressed object                                                                                           |
| (sta | t procedure tion-specific parameter, mark with an "X" if function is used only in the standard direction, "R" if used only ne reverse direction, and "B" if used in both directions)      |
| х    | Test procedure                                                                                                    |
| (sta | transfer tion-specific parameter, mark with an "X" if function is used)                                                                                                    |
| File | transfer in monitor direction                                                                                                    |
|      | Transparent file                                                                                                    |
|      | Transmission of disturbance data of protection                                                                                                    |
|      | Transmission of sequences of events                                                                                                    |
|      | Transmission of sequences of recorded analog values                                                                                                    |

| File transfer in control direction |  |  |
|------------------------------------|--|--|
| Transparent file                   |  |  |
|                                    |  |  |

#### Background scan

(station-specific parameter, mark with an "X" if function is used only in the standard direction, "R" if used only in the reverse direction, and "B" if used in both directions)

X Background scan

#### Acquisition of transmission delay

(station-specific parameter, mark with an "X" if function is used only in the standard direction, "R" if used only in the reverse direction, and "B" if used in both directions)

X Acquisition of transmission delay

### Index

#### 6

60870 Settings 13

#### Α

Absolute 19

Acquisition of transmission delay 52

Address Descriptions 25

Address field of link 40

Address Settings 13

Application Layer 41

ASDU 39

Attempt Count 20

Auto-Demotion 17

Auto-Dial 8

#### В

Background scan 52

Balanced Transmission 13

Baud Rate 7

Boolean 24

Buffer Size 14

Buffered, Monitor ASDUs 28

Byte 24

#### C

Cause of transmission 42

Cause of Transmission 13, 27

Channel-Level Settings 12

Channel Assignment 15

Channel Properties — Advanced 11

Channel Properties — Communication Serialization 11

Channel Properties — General 5

Channel Properties — Serial Communications 6

Channel Properties — Write Optimizations 10

Char 24

Class 1 Pending Delay 14

Class 1 Poll Interval 14

Class 2 Pending Delay 14

Class 2 Poll Interval 14

Clock synchronization 50

Close Idle Connection 8

COM ID 7

COM Port 7

COMMAND 31

Command Based 30

Command transmission 50

Common Address 19

Common address of ASDU 41

Communications 19

Connect Timeout 8

Connection Type 6

Control ASDUs 30

COT 13, 27

Counter Interrogation 21

Cyclic data transmission 49

#### D

Data Bits 7

Data Collection 16

Data Types Description 24

Date 24

Daylight Saving Time 18

Delay Acquisition 20

Demote on Failure 17

**Demotion Period 18** 

Device <device name> is not responding. 34

Device failed to complete clock synchronization. 32

Device failed to complete counter interrogation. 32

Device failed to complete general interrogation. 33

Device failed to complete test procedure. 33

Device Properties — Auto-Demotion 17

Device Properties — General 15

Device Properties — Redundancy 23

Device Properties — Time Synchronization 18

Diagnostics 6

Discard Requests when Demoted 18

Do Not Scan, Demand Poll Only 17

Double transmission 49

Driver 15

Drop 7

DTR 7

Duty Cycle 10

DWord 24

#### Ε

Error Descriptions 32

Error loading XML file for channel. Unbalanced mode does not support a link address size of zero. 35

Error loading XML file for device. Common Address is invalid. Valid range is <low limit> to <high limit>. 35

Error loading XML file for device. Link address is invalid. Valid range is <low limit> to <high limit>. 36

Error loading XML file for device. The link address and common address pair is already in use on device. Link and common address pairs must be unique. 36

Error loading XML file for device. When the transmission mode is balanced, all devices must have the same link address. The link address of device is link address. 35

Error loading XML file. <Reason>. 34

Ethernet Encap. 7

Ethernet Encapsulation 5

Ethernet Settings 8

Event Playback 22

#### F

File transfer 44

First Char Wait 15

Float 24

Flow Control 7

Frame length 41

#### G

General 15 General Interrogation 21 Global Settings 12 Н Help Contents 4 I ID 15 Identification 5, 15 Idle Time to Close 8 IEC 39 IEC 60870-5-101 Interoperability Guide 39 Incremental Timeout 14 Information object address 42 Information Object Address (IOA) 25 Initial Updates from Cache 17 Initialization 21 Inter-Device Delay 11 Interrogation Attempt Count 20 Interrogation Request Timeout 20 Interval 19, 21 IOA 25 L Link layer 40

Link layer 40
Link Mode 13
Link Settings 13
Link transmission procedure 40
Load Balanced 12
Long 24

#### M

Messages 32

Method 18

Model 15

Modem 7-8

Modem Settings 8

Monitor ASDUs 25

#### Ν

Name 15

Network 1 - Network 500 12

Network Adapter 8

Network configuration 39

Network Mode 12

Non-Normalized Float Handling 11

None 7

#### 0

OnPoll 19

Operating Mode 16

Operation with no Communications 8

Operational Behavior 8

Optimization Method 10

OPTIONAL 29

Originator Address 13

Overview 4

#### Ρ

Parameter 44

Parameter activation 51

Parameter loading 51

Parity 7

Periodic Settings 21

Physical layer 39

Physical Medium 7

Playback 22

Playback Buffer Size 22

Playback Rate 22

Poll Delay 7

Polled Reads 20

Priority 12

Process information 42

Protocol 5

#### R

Raise 7

Read failed on tag due to data type mismatch. 37

Read failed on tag. 36

Read procedure 49

Read Processing 8

Redundancy 23

Replace with Zero 11

Report Communication Errors 8

Request Timeout 20

Respect Tag-Specified Scan Rate 17

Reverting channel <a href="Reverting">Reverting</a> channel name> link mode to Unbalanced Transmission. Balanced Transmission is not compatible with communication serialization or port sharing. 37

RS-485 8

RTS 7

#### S

Scan Mode 17

Serial Communications 6

Serial Port Settings 7

Setup 5

Shared 7

Short 24

Simulated 16

Size Settings 14

Socket 5

Spontaneous transmission 49

Standard ASDUs 42

Station initialization 48

Station interrogation 49

Stop Bits 7

SUB-TYPE 29

SUBTYPE 26

System information 44

#### Т

Tag Counts 6, 16

Test procedure 51

Test Procedure 21

the buffer has overflowed. Increase the event playback buffer size. 37

Time Sync Initialization 20

Time Sync Threshold 19

Time Synchronization 18

Time Zone 18

Timeouts to Demote 18

Timing 22

Timing Settings 14

Too many events received in device name 37

Transactions per Cycle 12

Transmission of integrated tools 50

Transmission speed 40

Type identification 41

TYPEID 25

#### U

Unable to write to address <address> on device <device>. 38

Unbalanced Transmission 13

Unbuffered, Monitor ASDUs 28

Unmodified 11

#### ٧

Virtual Network 12

#### W

Word 24
Write All Values for All Tags 10
Write failed on tag. 38
Write Only Latest Value for All Tags 10
Write Only Latest Value for Non-Boolean Tags 10